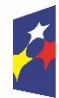

Fundusze<br>Europejskie Program Regionalny

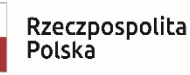

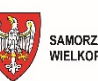

SAMORZĄD WOJEWÓDZTWA<br>WIELKOPOLSKIEGO

Unia Europejska Europejski Fundusz Rozwoju Regionalnego

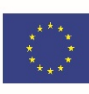

# REGULAMIN KONKURSU Nr RPWP.01.01.00-IZ.00-30-001/19

# Oś priorytetowa 1

Innowacyjna i konkurencyjna gospodarka

Działanie 1.1.

Wsparcie infrastruktury B+R w sektorze nauki

# WIELKOPOLSKI REGIONALNY PROGRAM OPERACYJNY NA LATA 2014-2020

Poznań, marzec 2020 r.

## Spis treści

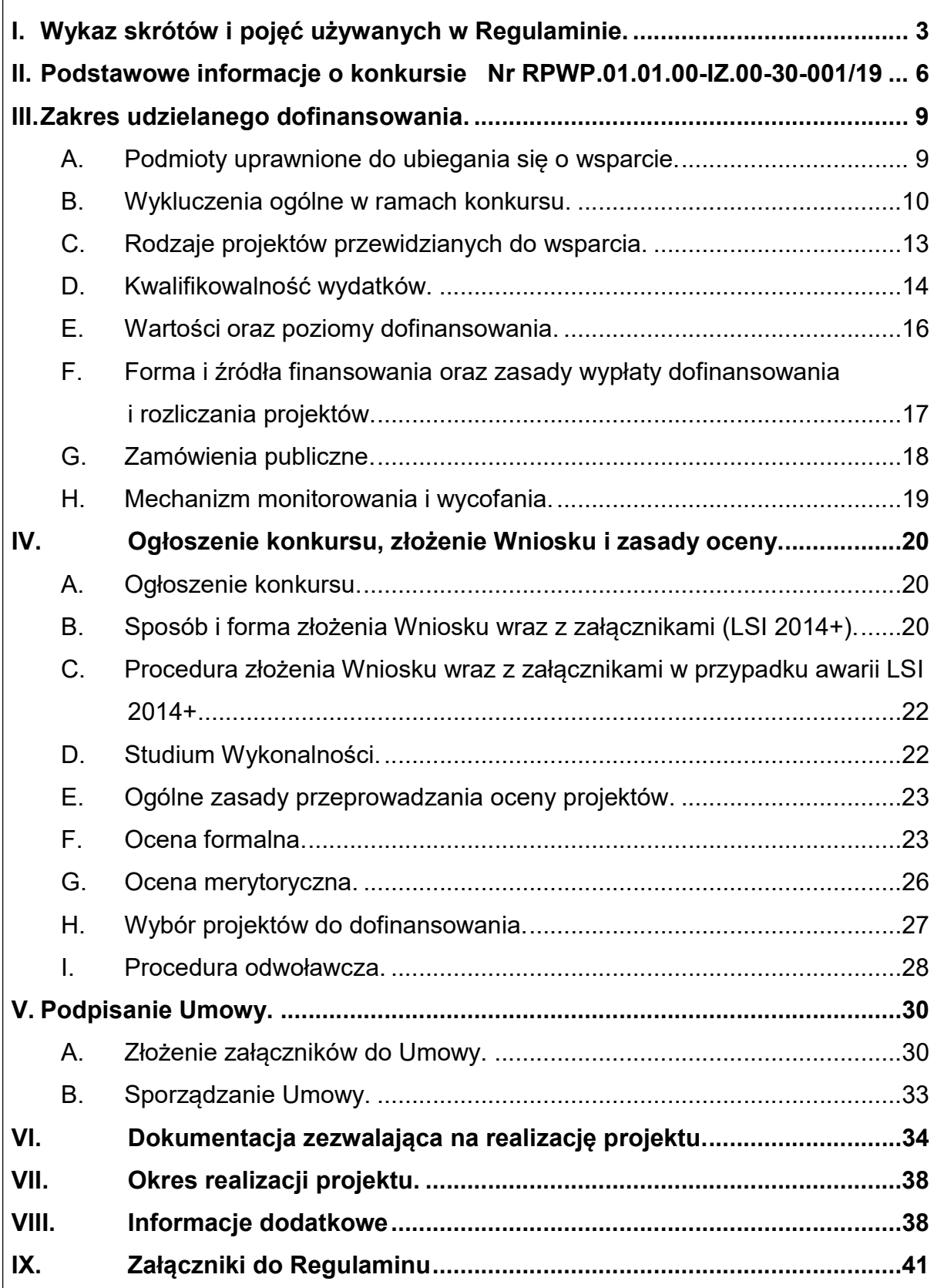

## I. Wykaz skrótów i pojęć używanych w Regulaminie.

#### Użyte w Regulaminie przeprowadzania konkursu skróty i pojęcia:

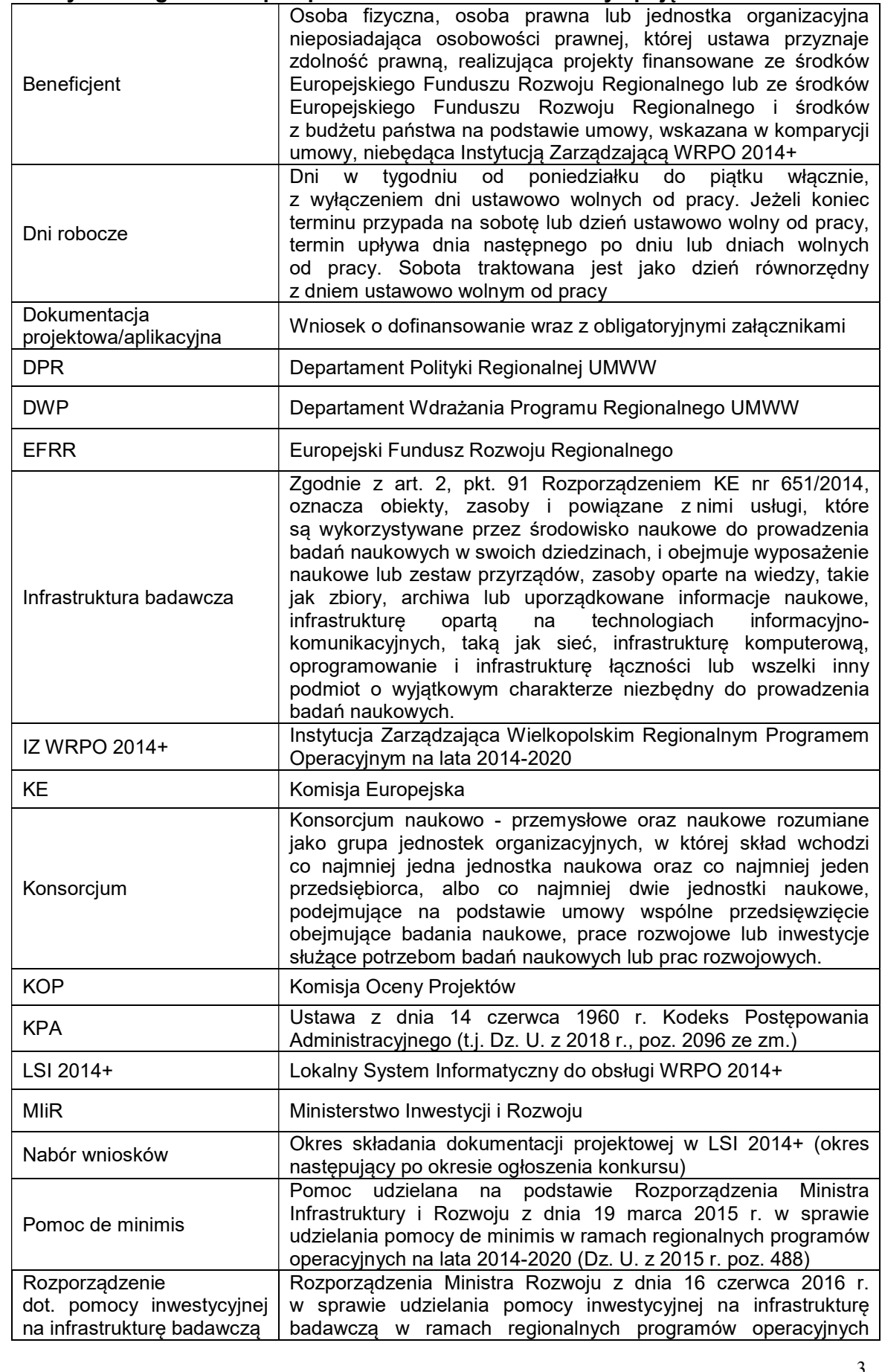

Regulamin Konkursu dla Działania 1.1. Wsparcie infrastruktury B+R w sektorze nauki

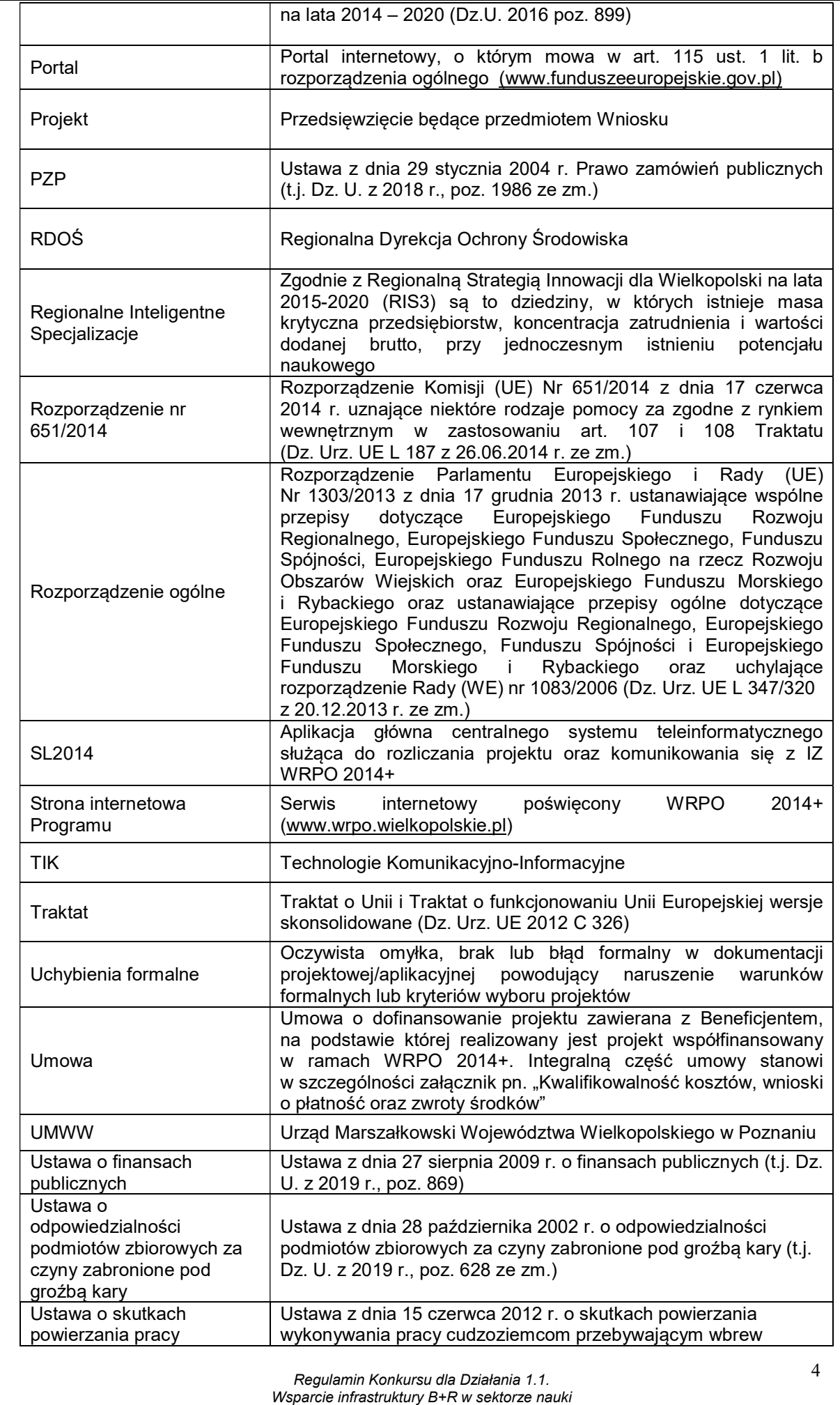

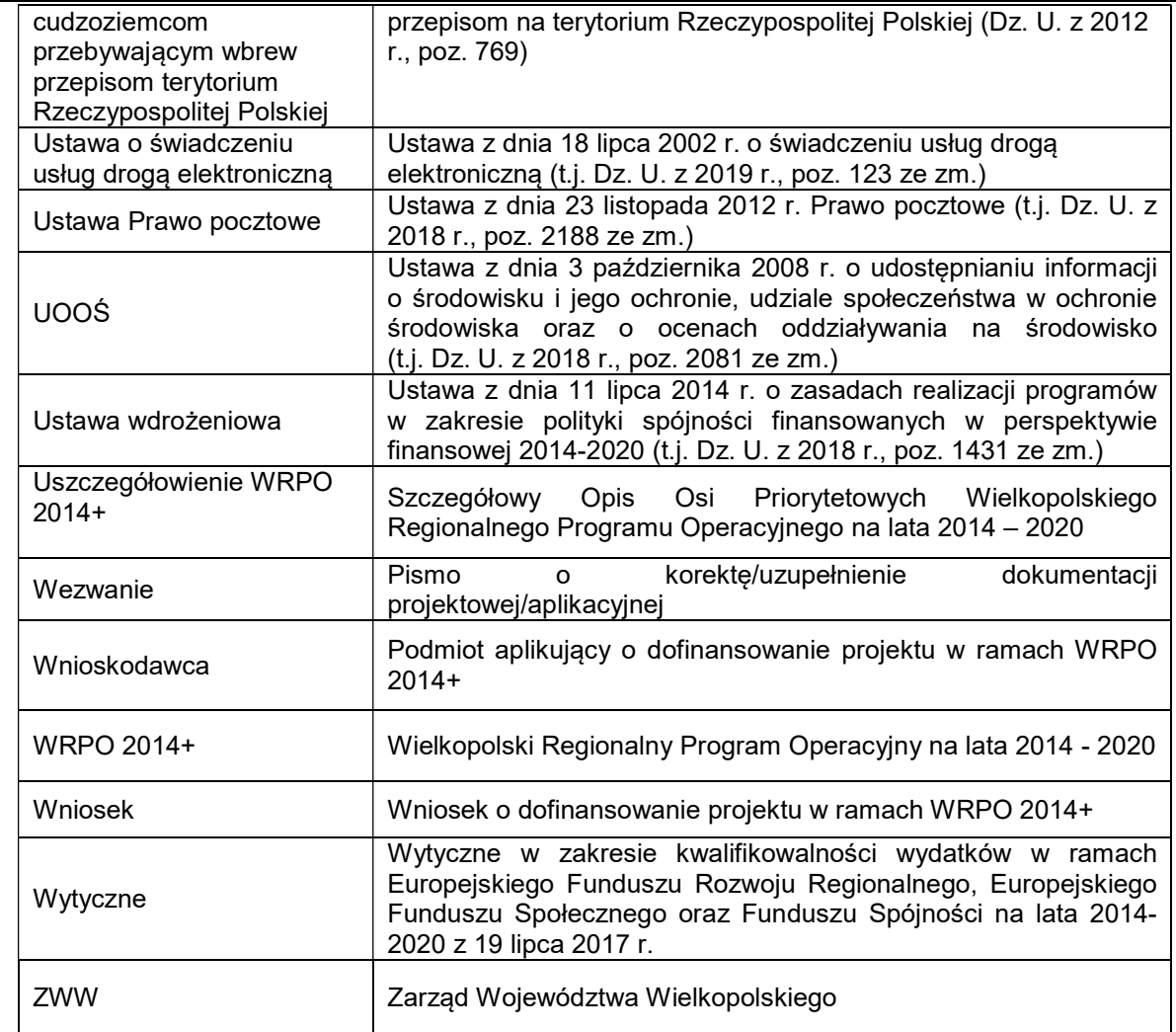

### II. Podstawowe informacje o konkursie Nr RPWP.01.01.00-IZ.00-30-001/19

- 1. Instytucją organizującą konkurs jest Zarząd Województwa Wielkopolskiego z siedzibą w Poznaniu al. Niepodległości 34, 61-714 Poznań.
- 2. Celem konkursu jest wyłonienie projektów, które w najwyższym stopniu przyczynią się do osiągnięcia celów Działania 1.1 określonych w Uszczegółowieniu WRPO 2014+.
- 3. Podane w Regulaminie terminy odnoszą się do dni kalendarzowych, chyba że w treści Regulaminu wskazano, że mowa jest o dniach roboczych. Przy obliczaniu terminów obowiązują następujące zasady:
	- a) termin określony w dniach kończy się z upływem ostatniego dnia,
	- b) jeżeli początkiem terminu określonego w dniach jest określone zdarzenie, przy obliczaniu tego terminu nie uwzględnia się dnia, w którym zdarzenie nastąpiło – chyba że konkretny zapis Regulaminu stanowi inaczej,
	- c) jeżeli koniec terminu przypada na dzień ustawowo wolny od pracy, za ostatni dzień terminu uważa się najbliższy następny dzień roboczy.
- 4. Wybór projektów do dofinansowania następuje w trybie konkursowym.
- 5. Konkurs ma charakter zamknięty. Konkurs nie jest podzielony na rundy wskazane w art. 39 ust. 3 Ustawy wdrożeniowej.
- 6. Konkurs jest organizowany na terenie Województwa Wielkopolskiego.
- 7. Dokumentację projektową należy wypełnić w języku polskim (nie dotyczy nazw własnych).
- 8. Na podstawie art. 50 Ustawy wdrożeniowej do postępowania przewidzianego w przepisach niniejszego Regulaminu nie stosuje się przepisów KPA, chyba że ustawa wdrożeniowa stanowi inaczej.
- 9. W okresie od dnia złożenia dokumentacji projektowej do dnia podpisania umowy nie jest możliwa zmiana statusu $^1$  Wnioskodawcy. Po podpisaniu umowy do upływu pięciu lat od dnia dokonania płatności końcowej na rzecz Beneficjenta, o zamiarze zmiany statusu Beneficjent zobowiązany jest w formie pisemnej powiadomić IZ WRPO 2014+. Zmiana statusu Beneficjenta wymaga uprzedniej pisemnej akceptacji IZ WRPO 2014+ ze względu na zachowanie celów projektu. Ponadto IZ WRPO 2014+ może warunkować akceptację zmiany statusu od ustanowienia przez Beneficjenta dodatkowego zabezpieczenia prawidłowej realizacji umowy.

 $\overline{a}$ 

<sup>1</sup> Zmiana statusu – należy przez to rozumieć wszelkie zdarzenia dotyczące Wnioskodawcy/Beneficjenta odnoszące się i wpływające na jego strukturę prawno-organizacyjną, w tym w szczególności na: łączenie, podział, przekształcenie, uzyskanie lub utratę osobowości prawnej, zmianę udziałowców, akcjonariuszy lub wspólników, umorzenie udziałów lub akcji, przeniesienie własności przedsiębiorstwa lub jego składników w całości lub części. Przedmiotowe zdarzenia nie dotyczą zmiany statusu Wnioskodawcy/Beneficjenta jako MŚP.

Niepoinformowanie o przedmiotowym zamiarze może skutkować rozwiązaniem umowy i koniecznością zwrotu przez Beneficjenta otrzymanych środków.

- 10. Zakres rzeczowy, w tym w szczególności zasady kwalifikowalności kosztów, realizacja i rozliczenie projektu muszą być zgodne z warunkami określonymi w dokumencie pn. "Kwalifikowalność kosztów, wnioski o płatność oraz zwroty środków" stanowiącym załącznik do umowy.
- 11. Podstawą do udzielenia wsparcia w ramach Konkursu dla projektów obejmujących część gospodarczą jest Rozporządzenie Ministra Rozwoju z dnia 16 czerwca 2016 r. w sprawie udzielania pomocy inwestycyjnej na infrastrukturę badawczą w ramach regionalnych programów operacyjnych na lata 2014 – 2020 oraz Rozporządzenia Ministra Infrastruktury i Rozwoju z dnia 19 marca 2015 r. w sprawie udzielania pomocy de minimis w ramach regionalnych programów operacyjnych na lata 2014- 2020.
- 12. W przypadku części niegospodarczej występującej w ramach projektu nie przewiduje się występowania pomocy publicznej.
- 13. W ramach konkursu wsparciem objęte mogą być wyłącznie projekty wpisujące się w typy projektów przewidziane w Działaniu 1.1 określone w Uszczegółowieniu WRPO 2014+ przyjętym Uchwałą Nr 479/2015 ZWW z dnia 30 kwietnia 2015 r. (ze zmianami 29 maja 2015 r., 23 czerwca 2015 r., 7 sierpnia 2015 r., 10 września 2015 r., 24 września 2015 r., 1 grudnia 2015 r., 17 grudnia 2015 r., 12 lutego 2016 r., 25 lutego 2016 r., 24 marca 2016 r., 5 maja 2016 r., 13 maja 2016 r., 20 maja 2016 r., 17 czerwca 2016 r., 30 czerwca 2016 r., 18 sierpnia 2016 r., 25 sierpnia 2016 r., 28 września 2016 r., 11 października 2016 r.,19 października 2016 r., 18 listopada 2016 r., 20 stycznia 2017 r., 16 lutego 2017 r., 24 lutego 2017 r., 26 maja 2017 r., 27 lipca 2017 r., 28 września 2017 r., 26 października 2017 r., 21 listopada 2017 r., 14 grudnia 2017 r., 29 grudnia 2017 r., 22 lutego 2018 r., 16 marca 2018 r. oraz 23 maja 2018 r., 19 lipca 2018 r., 24 sierpnia 2018 r., 12 września 2018 r., 15 listopada 2018 r., 20 grudnia 2018 r., 24 stycznia 2019 r., 21 luty 2019 r., 28 marca 2019 r., 4 kwietnia 2019 r., 26 kwietnia 2019 r., 23 maja 2019 r. oraz 14 czerwca 2019 r.).
- 14. Całkowita kwota przeznaczona na dofinansowanie projektów w ramach konkursu wynosi 50 000 000,00 PLN (słownie: pięćdziesiąt milionów złotych) i jest zgodna z Harmonogramem naborów wniosków w trybie konkursowym dla Wielkopolskiego Regionalnego Programu Operacyjnego 2014+ na 2019 r. Wskazana kwota może ulec zmianie.
- 15. Złożenie dokumentacji projektowej przez Wnioskodawcę skutkuje wyrażeniem zgody na umieszczenie na publicznej liście Wnioskodawców, których projekty otrzymały

pozytywną ocenę merytoryczną oraz na publicznej liście Beneficjentów, których projekty zostały wybrane do dofinansowania.

- 16. Projekt musi być realizowany w granicach Województwa Wielkopolskiego.
- 17. Dokumentację projektową należy przygotować na podstawie obowiązujących wzorów dokumentów zatwierdzonych dla przedmiotowego konkursu przez ZWW. Wniosek w wersji elektronicznej jest sporządzany zgodnie z Podręcznikiem podmiotu zgłaszającego/beneficjenta Lokalnego Systemu Informatycznego do obsługi Wielkopolskiego Regionalnego Programu Operacyjnego na lata 2014-2020 oraz Instrukcją wypełniania Wniosku o dofinansowanie projektu.
- 18. W okresie trwania naboru jak i na każdym etapie oceny, Wnioskodawca może wycofać z konkursu złożony przez siebie Wniosek wraz z załącznikami. W takim przypadku należy złożyć stosowną informację w formie pisemnej do DWP.
- 19. Uzupełnienie i wysłanie wersji elektronicznej Wniosku następuje za pośrednictwem LSI 2014+. Ponadto, w terminie 5-ciu dni roboczych od dnia wysłania elektronicznej wersji Wniosku do IZ WRPO 2014+ należy dostarczyć podpisaną dokumentację aplikacyjną w wersji papierowej (w przypadku Wniosków jest to wydruk PDF podpisany przez Wnioskodawcę/osobę upoważnioną do reprezentowania Wnioskodawcy zgodnie z dokumentami rejestrowymi). Wnioski bez dostarczonej do IZ WRPO 2014+ wersji papierowej traktowane będą jako niezłożone skutecznie i nie będą podlegały ocenie, co skutkuje pozostawieniem wniosku bez rozpatrzenia. Jeżeli wersja papierowa Wniosku wpłynie do IZ WRPO 2014+ po upływie 5-ciu dni roboczych od dnia wysłania elektronicznej wersji Wniosku, wniosek również zostanie pozostawiony bez rozpatrzenia.

Jeżeli wystąpią przyczyny obiektywne, np. awaria LSI 2014+, IZ WRPO 2014+ może wprowadzić procedurę składania dokumentacji projektowej poza LSI 2014+ w wersji papierowej, określoną w części IV C niniejszego Regulaminu. Wówczas informacja o zmianie formy składania Wniosku zostanie opublikowana na Stronie internetowej Programu oraz na Portalu.

- 20. Wnioskodawca jest zobowiązany oświadczyć we wniosku, że znana jest mu forma i sposób komunikacji z IZ WRPO 2014+ w sprawach projektu, w szczególności wyrazić zgodę na doręczenie wezwania za pomocą środków komunikacji elektronicznej (pocztą elektroniczną) w rozumieniu art. 2 pkt 5 Ustawy o świadczeniu usług drogą elektroniczną. Niezachowanie wskazanej formy komunikacji skutkuje pozostawieniem wniosku bez rozpatrzenia.
- 21. Beneficjenci zobowiązani są zachować cele i trwałość projektu przez okres 5 lat od daty dokonania płatności końcowej na jego rzecz, zgodnie z art. 71 Rozporządzenia ogólnego.

22. IZ WRPO 2014+ udziela informacji w kwestiach dotyczących konkursu, w tym w szczególności wyjaśnień dotyczących interpretacji postanowień niniejszego Regulaminu: mailowo pod adresem: monika.kwasnik@umww.pl, oraz telefonicznie pod numerem tel.: 61 626 61 05 oraz 61 62 66 190, 61 62 66 192 i 61 62 66 193 (Główny Punkt Informacyjny Funduszy Europejskich) .

### III. Zakres udzielanego dofinansowania.

### A. Podmioty uprawnione do ubiegania się o wsparcie.

- 1. O dofinansowanie w ramach konkursu mogą ubiegać się podmioty wymienione w Uszczegółowieniu WRPO 2014+, pkt 2.1.1 Działanie 1.1 ppkt 7 Typ Beneficjenta, a więc:
	- a) Jednostki naukowe i ich konsorcja,
	- b) Uczelnie wyższe,
	- c) Konsorcja naukowo-przemysłowe (rolę Lidera pełni jednostka naukowa).
- 2. W przypadku realizacji projektu w ramach konsorcjum umowa o dofinansowanie projektu zawierana będzie tylko z Liderem (Jednostką naukową), który będzie miał status Beneficjenta i będzie ponosił pełną odpowiedzialność za przygotowanie, realizację i rozliczenie projektu. Konsorcjanci natomiast będą współuczestniczyć w realizacji projektu i tym samym pełnić rolę podmiotów upoważnionych do ponoszenia wydatków w projekcie (z zastrzeżeniem punktu 5).
- 3. W przypadku projektu realizowanego przez konsorcjum, Wnioskodawca zobowiązany jest do załączenia umowy konsorcjum $^2$ , którego Liderem jest Jednostka naukowa. W umowie konsorcjum należy określić m.in. sposób przekazywania dofinansowania na pokrycie kosztów ponoszonych przez poszczególnych konsorcjantów projektu (z zastrzeżeniem pkt 4).
- 4. W przypadku realizacji projektu w ramach konsorcjum naukowego, w którym Jednostka naukowa (nie będąca liderem) ponosi koszty i będzie właścicielem części infrastruktury, powstałej w wyniku realizacji projektu, przedmiotowa Jednostka jest

 $\overline{a}$ 

 $2$  Obowiązkowy zakres danych wymaganych w umowie o utworzeniu konsorcjum:

<sup>1.</sup> Określenie stron umowy ze wskazaniem Lidera;

<sup>2.</sup> Przedmiot umowy (zawarcie konsorcjum w celu realizacji wspólnego projektu badawczego);

<sup>3.</sup> Miejsce realizacji projektu;

<sup>4.</sup> Okres trwania umowy;

<sup>5.</sup> Prawa i obowiązki stron; 6. Zakres i formę udziału poszczególnych członków konsorcjum w projekcie (podział prac pomiędzy członkami konsorcjum oraz podział praw własności infrastruktury między konsorcjantami);

<sup>7.</sup> Sposób korzystania z aparatury naukowo-badawczej zakupionej do realizacji projektu;

<sup>8.</sup> Podział praw własności do infrastruktury badawczej oraz podział kosztów utrzymania infrastruktury w okresie ekonomicznej użyteczności;

<sup>9.</sup> Sposób przekazywania dofinansowania na pokrycie kosztów ponoszonych przez poszczególnych konsorcjantów (z wyłączeniem możliwości przekazania dofinansowania dla przedsiębiorstw wchodzących w skład konsorcjum);

<sup>10.</sup> Określenie praw do własności intelektualnej będącej wynikiem realizacji projektu.

zobowiązana do zachowania wymogów określonych właściwymi przepisami prawa, analogicznie jak Wnioskodawca (w tym m.in. zachowania okresu trwałości projektu zgodnie z art. 71 Rozporządzenia ogólnego, umożliwienia przeprowadzenia kontroli realizacii projektu).

- 5. Przedsiębiorcy uczestniczącemu w realizacji projektu, posiadającemu status Konsorcjanta nie mogą zostać przekazane środki finansowe.
- 6. Nie przewiduje się możliwości realizacji projektu w partnerstwie, o którym mowa w art. 33 Ustawy wdrożeniowej.

### B. Wykluczenia ogólne w ramach konkursu.

- 1. O dofinansowanie w ramach WRPO 2014+ nie mogą ubiegać się Wnioskodawcy:
	- a) którzy zostali wykluczeni na podstawie art. 207 Ustawy o finansach publicznych,
	- b) na których ciąży obowiązek zwrotu pomocy wynikający z decyzji KE uznającej pomoc za niezgodną z prawem oraz z rynkiem wewnętrznym,
	- c) przedsiębiorstwom znajdującym się w trudnej sytuacji zgodnie z definicją zawartą w art. 2 pkt. 18 Rozporządzenia Komisji (UE) nr 651/2014 z dnia 17 czerwca 2014 r. uznające niektóre rodzaje pomocy za zgodne z rynkiem wewnętrznym w zastosowaniu art. 107 i 108 Traktatu,
	- d) będący w toku likwidacji, postępowania upadłościowego, naprawczego lub pod zarządem komisarycznym,
	- e) wobec których orzeczono zakaz dostępu do środków, o których mowa w art. 5 ust. 3 pkt 1 i 4 Ustawy o finansach publicznych, w przypadku skazania za przestępstwo, o którym mowa w art. 9 lub art.10 Ustawy o skutkach powierzania wykonywania pracy cudzoziemcom przebywającym wbrew przepisom na terytorium Rzeczypospolitej Polskiej,
	- f) którzy podlegają wykluczeniu na podstawie art. 9 ust. 1 pkt. 2a Ustawy o odpowiedzialności podmiotów zbiorowych za czyny zabronione pod groźbą kary.
- 2. Dofinansowaniem w ramach konkursu nie mogą być objęte:
	- a) projekty, których Wnioskodawca został wykluczony z możliwości otrzymania dofinansowania,
	- b) operacje, które zostały fizycznie zakończone lub w pełni zrealizowane przed złożeniem do IZ WRPO 2014+ wniosku.
- 3. Wsparcie nie może być udzielone na projekty realizowane w ramach pomocy de minimis (z zastrzeżeniem art. 1 ust. 2 Rozporządzenia nr 1407/2013) oraz pomocy przyznawanej na podstawie Rozporządzenia Komisji (UE) nr 651/2014:
	- a) przedsiębiorstwom prowadzącym działalność w sektorach rybołówstwa

i akwakultury objętych rozporządzeniem Parlamentu Europejskiego i Rady (UE) nr 1379/2013 z dnia 11 grudnia 2013 r. w sprawie wspólnej organizacji rynków produktów rybołówstwa i akwakultury, zmieniającym rozporządzenia Rady (WE) nr 1184/2006 i (WE) nr 1224/2009 oraz uchylającym rozporządzenie Rady (WE) nr 104/2000,

- b) przedsiębiorstwom zajmującym się produkcją podstawową produktów rolnych,
- c) przedsiębiorstwom prowadzącym działalność w zakresie przetwarzania i wprowadzania do obrotu produktów rolnych w następujących przypadkach:
- kiedy wysokość pomocy ustalana jest na podstawie ceny lub ilości takich produktów nabytych od producentów surowców lub wprowadzonych na rynek przez przedsiębiorstwa objęte pomocą,
- kiedy przyznanie pomocy zależy od faktu jej przekazania w części lub w całości producentom surowców,
	- d) na działalność związaną z wywozem do państw trzecich lub państw członkowskich, tzn. pomocy bezpośrednio związanej z ilością wywożonych produktów, tworzeniem i prowadzeniem sieci dystrybucyjnej lub innymi wydatkami bieżącymi związanymi z prowadzeniem działalności wywozowej,
	- e) pomocy uwarunkowanej pierwszeństwem korzystania z towarów krajowych w stosunku do towarów sprowadzanych z zagranicy,
	- f) na nabycie pojazdów przeznaczonych do transportu drogowego towarów, przyznawanej przedsiębiorcom prowadzącym działalność zarobkową w zakresie transportu drogowego towarów.
- 4. Wnioski złożone w ramach konkursu nie mogą pozostawać w sprzeczności z zapisami Uszczegółowienia WRPO 2014+ .
- 5. W ramach projektu nie ma możliwości wniesienia wkładu własnego w formie niepieniężnej, w tym w formie wolontariatu.
- 6. Dodatkowe limity i ograniczenia dla Działania 1.1. :
	- a) Wsparcie możliwe wyłącznie dla inwestycji w infrastrukturę B+R uzgodnionych w ramach negocjacji Kontraktu Terytorialnego (załącznik 5b do Kontraktu Terytorialnego). W ocenie propozycji zgłoszonych do ww. Kontraktu, dotyczących infrastruktury B+R na poziomie regionalnym, uczestniczą przedstawiciele ministra właściwego ds. rozwoju regionalnego oraz ds. nauki i szkolnictwa wyższego;
	- b) Wsparcie mogą otrzymać wyłącznie projekty wpisujące się w regionalne inteligentne specjalizacje;
	- c) W każdym projekcie musi wystąpić efekt zachęty, zgodnie z art. 6 Rozporządzenia 651/2014. W projektach obejmujących zarówno część

gospodarczą, jak i niegospodarczą warunek dotyczący efektu zachęty należy odnosić do całego projektu;

- d) IZ WRPO 2014+ zobowiązuje Wnioskodawcę/Beneficjenta do wykazania wskaźnika związanego ze wzrostem poziomu przychodów z działalności komercyjnej prowadzonej na wspartej infrastrukturze. Wniosek o dofinansowanie stanowi załącznik do umowy i tym samym stanowi zobowiązanie do osiągnięcia założonych wskaźników. Wsparcie z programu operacyjnego przyznane na realizację projektu z zakresu publicznej infrastruktury badawczej podlega proporcjonalnemu zmniejszeniu w przypadku, gdy założony przez Wnioskodawcę/Beneficjenta wskaźnik poziomu przychodów z działalności komercyjnej prowadzonej na wspartej infrastrukturze badawczej nie zostanie osiągnięty w określonym terminie, nie później niż na moment złożenia dokumentów zamknięcia programu;
- e) Nowa infrastruktura B+R (będąca przedmiotem projektu) stanowi element uzupełniający istniejące zasoby, w tym obiekty wybudowane/zmodernizowane w ramach perspektywy finansowej 2007-2013;
- f) Premiowane będą przedsięwzięcia, które wykorzystują komercyjnie infrastrukturę sfinansowaną ze środków publicznych, w tym z programów operacyjnych 2007- 2013;
- g) Infrastruktura B+R musi służyć realizacji wskazanych w projekcie badań (Wnioskodawca/Beneficjent jest zobowiązany do przedstawienia Planu w zakresie prac B+R wraz z ich wykorzystaniem przez przedsiębiorstwa);
- h) Infrastruktura B+R będzie dostępna dla podmiotów spoza jednostki otrzymującej wsparcie. Dostęp do infrastruktury jest udzielany użytkownikom na przejrzystych i niedyskryminujących zasadach. Przedsiębiorstwom, które finansują co najmniej 10% inwestycji w infrastrukturę badawczą w części gospodarczej projektu, można przyznać preferencyjny dostęp na bardziej korzystnych warunkach (wskazany warunek należy odnosić do pojedynczego przedsiębiorcy) – dostęp ten musi być proporcjonalny do wkładu przedsiębiorstwa w koszty inwestycji. Zasady udostępniania infrastruktury, w tym na preferencyjnych warunkach muszą być określone w stworzonym przez Jednostkę Naukową Regulaminie dotyczącym udostępniania infrastruktury – dokument musi zostać upubliczniony;
- i) Ujęcie infrastruktury TIK w projekcie jest możliwe jedynie wtedy, gdy jest ona niezbędnym elementem realizacji projektu badawczo-rozwojowego;
- j) Celem zapewnienia, że w wyniku zwiększenia udziału działalności gospodarczej w stosunku do założeń w momencie przyznania pomocy nie przekroczono obowiązującej maksymalnej intensywności pomocy w umowie zostanie zawarte zobowiązanie Wnioskodawcy/Beneficjenta do poddania się mechanizmowi

monitorowania i wycofania w przypadku, o którym mowa w art. 26 ust. 7 Rozporządzenia 651/2014 (szczegółowe informacje w części III H oraz umowie);

- k) Infrastruktura badawcza może być zlokalizowana w jednej placówce lub "rozproszona" (zorganizowana sieć zasobów) w rozumieniu art. 2 lit. a Rozporządzenia Rady (WE) nr 723/2009 z dnia 25 czerwca 2009 r. w sprawie wspólnotowych ram prawnych konsorcjum na rzecz europejskiej infrastruktury badawczej (ERIC). Właścicielem infrastruktury może być wyłącznie jednostka naukowa;
- l) Wsparta infrastruktura będzie dostosowana do potrzeb osób z różnymi formami niepełnosprawności, zgodnie z koncepcją uniwersalnego projektowania $3$ ;
- m) Preferowane będą projekty, w których zakłada się współpracę w formie konsorcjów naukowych lub naukowo-przemysłowych.

### C. Rodzaje projektów przewidzianych do wsparcia.

W ramach konkursu dofinansowanie mogą otrzymać projekty, których przedmiotem jest wsparcie infrastruktury badawczej zgodnie z definicją "infrastruktury badawczej" z Rozporządzenia Komisji (UE) nr 651/2014 z dnia 17.06.2014 roku w jednostkach naukowych w obszarach zidentyfikowanych w procesie przedsiębiorczego odkrywania jako regionalne inteligentne specjalizacje polegające na wyposażeniu w aparaturę badawczą i/lub budowie, przebudowie lub unowocześnieniu obiektu budowlanego.

### Działanie dedykowane jest projektom służącym wykorzystaniu infrastruktury B+R do:

- a) działalności gospodarczej (zgodnie z częścią II, pkt 11 Regulaminu);
- b) działalności gospodarczej oraz niegospodarczej (zgodnie z częścią II, pkt 11 i 12 Regulaminu).

Za działalność o charakterze gospodarczym należy uznać, m. in.: wynajem wyposażenia lub laboratoriów przedsiębiorcom, świadczenie usług na rzecz przedsiębiorstw lub realizację badań kontraktowych, które odbywają się na zasadach rynkowych. Część projektu wykorzystywana na działalność gospodarczą powinna być ściśle powiązana z działalnością niegospodarczą, zgodną z celami projektu. Działalność niegospodarcza oznacza, m. in.: zasadniczą działalność organizacji prowadzących badania oraz transfer wiedzy jeżeli są one prowadzone przez organizację prowadzącą badania (w tym przez ich działy lub jednostki zależne) albo wspólnie z innymi podmiotami tego typu lub w imieniu

 $\overline{a}$ 

<sup>3</sup> Zgodnie z definicją zawartą w Wytycznych MIiR w zakresie realizacji zasad równości szans i niedyskryminacji, w tym dostępność dla osób z niepełnosprawnościami oraz zasad równości szans kobiet i mężczyzn w ramach funduszy unijnych na lata 2014-2020 z dnia 5 kwietnia 2018 r.

innych podmiotów tego typu, a wszelkie zyski z tych działań są reinwestowane w zasadniczą działalność organizacji prowadzących badania lub infrastruktur badawczych.

Projekty należy podzielić na część wykorzystywaną gospodarczo i niegospodarczo, przy czym część projektu przeznaczona do wykorzystania gospodarczego musi przekraczać 20% kosztów kwalifikowalnych projektu (warunek obligatoryjny). Koszty i dochody z każdego rodzaju działalności należy rozliczyć osobno (wyodrębnić księgowo).

Projekty, w których założono wykorzystanie infrastruktury na działalność gospodarczą na poziomie nie mniejszym niż 30% rocznie, w rozumieniu motywu (49) Preambuły Rozporządzenia nr 651/2014, mogą ubiegać się o uzyskanie dofinansowania z budżetu państwa dla części niegospodarczej w wysokości do 15% kosztów kwalifikowalnych w tej części<sup>4</sup>.

Inwestycje charakteryzować powinien możliwie wysoki stopień współfinansowania ze źródeł prywatnych. Poziom współfinansowania kosztów kwalifikowalnych projektu przez przedsiębiorcę/przedsiębiorców będzie premiowany.

Przekroczenie wartości rocznego zakresu działalności gospodarczej oznacza konieczność wycofania części otrzymanego dofinansowania z uwagi na przekroczenie maksymalnego poziomu możliwej do udzielenia pomocy publicznej.

#### D. Kwalifikowalność wydatków.

 $\overline{a}$ 

- 1. Zasady kwalifikowalności wydatków reguluje wzór umowy stanowiący załącznik do Regulaminu oraz załącznik do wzoru umowy pn. "Kwalifikowalność kosztów, wnioski o płatność oraz zwroty środków".
- 2. Realizacja projektu może rozpocząć się w dniu następującym po dniu złożenia Wniosku (dostarczeniu wersji elektronicznej oraz wersji papierowej), z zastrzeżeniem sytuacji określonej w art. 6 Rozporządzenia 651/2014 oraz uwzględnieniem zapisów części III G i VII przedmiotowego Regulaminu, dotyczących

<sup>4</sup> Najwcześniej w dniu złożenia wniosku o dofinansowanie Wnioskodawca występuje do ministra ds. nauki i szkolnictwa wyższego, oraz do wiadomości IZ WRPO 2014+, z wnioskiem o wydanie zgody na udział budżetu państwa w finansowaniu wkładu krajowego części niegospodarczej projektu. Wniosek kierowany jest następnie do ministra ds. rozwoju i ministra ds. finansów. Zgoda na udział budżetu państwa w finansowaniu wkładu krajowego jest wydawana po zakończeniu oceny projektów, przed podpisaniem umowy o dofinansowanie projektu.

obowiązku publikacji zapytania ofertowego w Bazie Konkurencyjności.

- 3. Przykładowe koszty kwalifikowalne (zgodne z projektem uzgodnionym w ramach negocjacji nad Kontraktem Terytorialnym (załącznik 5b do Kontraktu Terytorialnego) ocenionym przez ministra właściwego ds. rozwoju regionalnego oraz ministra właściwego ds. nauki i szkolnictwa wyższego):
	- a) koszty zakupu środków trwałych wraz z montażem,
	- b) koszty zakupu wartości niematerialnych i prawnych wraz z wdrożeniem,
	- c) koszty prac i materiałów budowlanych.

Wyżej wymienione koszty mogą zostać uznane za koszty kwalifikowalne wyłącznie pod warunkiem włączenia ich do ewidencji środków trwałych/wartości niematerialnych i prawnych Beneficjenta/Konsorcjanta (Jednostki Naukowej)<sup>5</sup>.

4. Elementy niezwiązane bezpośrednio z infrastrukturą B+R, a jedynie uzupełniające przedmiotową infrastrukturę (np. parkingi, zagospodarowanie terenu, itp.) mogą być finansowane wyłącznie w części gospodarczej projektu w ramach pomocy de minimis (do 700 000,00 PLN).

#### 5. Przykładowe koszty niekwalifikowalne:

- a) koszty amortyzacji,
- b) zakup środków transportu innych niż samochody specjalne oraz pozostały tabor bezszynowy (rodzaj 743 oraz podgrupa 76 Klasyfikacji Środków Trwałych),
- c) koszty zakupu używanych środków trwałych i wartości niematerialnych i prawnych,
- d) koszty bieżące, ponoszone przez Wnioskodawcę/Beneficjenta w związku z prowadzoną działalnością (opłata za media, najem/dzierżawa pomieszczeń itd.),
- e) koszty zakupu nieruchomości,
- f) koszty związane z dokumentacją związaną z przygotowaniem projektu,
- g) koszty związane z przygotowaniem Programu Funkcjonalno-Użytkowego,
- h) podatek VAT,
- i) badania i ekspertyzy,
- j) koszty osobowe,
- k) usługi doradcze.

 $\overline{a}$ 

Regulamin Konkursu dla Działania 1.1. Wsparcie infrastruktury B+R w sektorze nauki

 $<sup>5</sup>$  Z zastrzeżeniem cześci III A, pkt 4.</sup>

#### E. Wartości oraz poziomy dofinansowania.

### 1. Maksymalny poziom dofinansowania projektu wynosi 78 % kosztów kwalifikowalnych, przy czym:

a) maksymalny poziom dofinansowania cześci gospodarczej projektu, objętej pomocą publiczną lub pomocą de minimis wynosi 50% kosztów kwalifikowalnych;

b) maksymalny poziom dofinansowania cześci niegospodarczej projektu wynosi 85% kosztów kwalifikowalnych, przy czym w przypadku projektów, w których zakłada się wykorzystanie infrastruktury na działalność gospodarczą na poziomie nie mniejszym niż 30% rocznie w rozumieniu Rozporządzenia nr 651/2014 maksymalny poziom dofinansowania części niegospodarczej projektu wynosi 100% (z czego 85% stanowią środki EFRR, a 15% środki z budżetu państwa).

W przypadku projektów generujących dochód częściowo objętych pomocą publiczną zastosowanie mają wskazania Podrozdziału 8.5 "Pomoc publiczna w projektach generujących dochód" Wytycznych Ministra Inwestycji i Rozwoju w zakresie zagadnień związanych z przygotowaniem projektów inwestycyjnych, w tym projektów generujących dochód i projektów hybrydowych na lata 2014 – 2020 MIiR/2014-2020/7(3).

Szczegółowa metodologia ustalenia poziomu dofinansowania dla danego projektu została wskazana w Załączniku nr 5 do Regulaminu konkursu (Instrukcja do sporządzania Studium Wykonalności).

Wkład własny w części gospodarczej musi pochodzić ze środków prywatnych jednostki naukowej (tj. z prowadzonej przez nią działalności gospodarczej lub środków prywatnych, pochodzących w szczególności z kredytów komercyjnych i wolnych od pomocy publicznej) lub od przedsiębiorcy (Konsorcjanta).

Wkład własny jednostek naukowych, konsorcjów naukowych, uczelni wyższych, konsorcjów uczelni w koszty kwalifikowalne projektu wynosi minimum 2,5%. Wyższy wkład własny będzie premiowany.

2. W przypadku występowania w projekcie kosztów kwalifikowalnych przewidzianych do dofinansowania w ramach pomocy publicznej na podstawie Rozporządzenia dot. pomocy inwestycyjnej na infrastrukturę badawczą oraz Pomocy de minimis Wnioskodawca zobowiązany jest do ujednolicenia poziomu dofinansowania. W takim przypadku poziom dofinansowania nie może przekraczać wartości wskazanych w części III E, pkt 1a Regulaminu (w tym do 700 000,00 PLN w ramach pomocy de minimis).

- 3. Wartość wnioskowanej pomocy de minimis łącznie z wartością innej pomocy de minimis otrzymanej przez Wnioskodawcę w okresie bieżącego roku podatkowego i dwóch poprzednich lat podatkowych nie może przekroczyć kwoty stanowiącej równowartość 200 000, 00 EUR.
- 4. W celu wykazania uzyskanej pomocy de minimis w okresie trzech lat podatkowych oraz określenia jej wielkości, Wnioskodawca rozumiany jest jako "jedno przedsiębiorstwo" zgodnie z treścią art. 2 ust. 2 Rozporządzenia Komisji UE nr 1407/2013 z dnia 18 grudnia 2013 r. w sprawie stosowania art. 107 i 108 Traktatu o funkcjonowaniu Unii Europejskiej do pomocy de minimis (Dz. Urz. UE L 352 z 24.12.2013, s.1).

### F. Forma i źródła finansowania oraz zasady wypłaty dofinansowania i rozliczania projektów.

- 1. Wsparcie w ramach konkursu udzielane jest w formie pomocy bezzwrotnej.
- 2. Dofinansowanie może być przekazane w formie zaliczki przed poniesieniem wydatków na realizację projektu lub jako refundacja poniesionych wydatków kwalifikowalnych.
- 3. Beneficjent, realizując projekt, zobowiązuje się do pokrycia wszystkich (w tym niekwalifikowalnych) wydatków związanych z jego realizacją zgodnie z zasadą refundacji wydatków faktycznie poniesionych. Należy również wziąć pod uwagę możliwość zakwestionowania przez IZ WRPO 2014+ kwalifikowalności poniesionych wydatków lub dowodów przedstawionych celem ich rozliczenia, co może wpłynąć na obniżenie wysokości dofinansowania lub może być powodem rozwiązania umowy.
- 4. Beneficjent zobowiązany jest prowadzić wyodrębnioną ewidencję księgową dla potrzeb projektu (patrz również część III C).
- 5. Warunkiem przekazania Beneficjentowi dofinansowania jest dostępność środków na rachunku bankowym płatnika oraz w planie wydatków finansowanych z budżetu Województwa Wielkopolskiego (jeśli dotyczy).
- 6. Szczegółowe informacje na temat zasad wypłaty dofinansowania, w tym w formie zaliczki, oraz rozliczania projektu zawiera wzór umowy stanowiący załącznik do Regulaminu.
- 7. Inne dodatkowe środki publiczne pozyskane na realizację projektu, które zostaną zaangażowane w jego realizację mogą zmniejszyć poziom dofinansowania projektu

w ramach konkursu.

8. Przykładami pomocy publicznej udzielonej w odniesieniu do wydatków związanych z projektem są niektóre rodzaje kredytów preferencyjnych/gwarancji/poręczeń, zwolnienie z podatku od nieruchomości czy, stanowiąca pomoc de minimis, jednorazowa amortyzacja, o której mowa w Ustawie o podatku dochodowym od osób prawnych i Ustawie o podatku dochodowym od osób fizycznych.

#### G. Zamówienia publiczne.

Wnioskodawca/Beneficjent zobowiązany jest do wyboru wykonawcy zgodnie z zapisami wzoru umowy stanowiącego załącznik do Regulaminu publikowanego na Stronie internetowej Programu oraz na Portalu, w wersji obowiązującej w dniu wszczęcia postępowania.

IZ WRPO 2014+ w szczególności zwraca uwagę, iż zgodnie ze wzorem umowy, w przypadku zamówień realizowanych zgodnie z zasadą konkurencyjności, wszczęcie postępowania o udzielenie zamówienia realizowanego w ramach projektu polega na umieszczeniu zapytania ofertowego w Bazie Konkurencyjności (https://bazakonkurencyjnosci.funduszeeuropejskie.gov.pl/), o której mowa w Wytycznych. Baza Konkurencyjności umożliwia publikowanie zapytań ofertowych także dla Wnioskodawców - podmiotów, które nie mają statusu Beneficjenta tj. nie podpisały jeszcze umowy o dofinansowanie projektu. W przypadku zawieszenia działalności Bazy Konkurencyjności, Beneficjent zobowiązany jest udokumentować ten fakt odpowiednim komunikatem ministra właściwego do spraw rozwoju regionalnego.

Opis przedmiotu zamówienia nie powinien odnosić się do określonego wyrobu lub źródła lub znaków towarowych, patentów, rodzajów lub specyficznego pochodzenia, chyba że takie odniesienie jest uzasadnione przedmiotem zamówienia i został określony zakres równoważności (wskazanie we wniosku o dofinansowanie lub załącznikach odniesień do wyrobu, źródła, znaków towarowych itd. nie upoważnia Beneficjenta do ich stosowania w opisie przedmiotu zamówienia bez podania zakresu równoważności).

Naruszenie ww. zasad może skutkować zastosowaniem wobec Beneficjenta pomniejszenia wydatków zgodnie z rozporządzeniem wydanym na podstawie art. 24 ust. 13 Ustawy wdrożeniowej.

Obowiązek publikacji w Bazie Konkurencyjności dotyczy zamówień o wartości szacunkowej powyżej 50 000,00 PLN (z zastrzeżeniem, że podmioty zobowiązane do stosowania Ustawy PZP udzielają zamówień publicznych zgodnie z zasadą konkurencyjności dla zamówień o wartości szacunkowej powyżej 50 000,00 PLN, a nieprzekraczającej 30 000,00 EUR).

#### H. Mechanizm monitorowania i wycofania.

- 1. W przypadku projektów, których rezultaty wykorzystywane będą zarówno do działalności gospodarczej jak i niegospodarczej (projekt częściowo objęty pomocą publiczną z podziałem na część gospodarczą i niegospodarczą), zgodnie z § 12 ust. 5 i 6 Rozporządzenie dot. pomocy inwestycyjnej na infrastrukturę badawczą oraz w art. 26 ust. 7 Rozporządzenia nr 651/2014, obowiązkiem Beneficjenta będzie stosowanie mechanizmu monitorowania i wycofania.
- 2. Monitorowanie ma na celu weryfikację, czy nastąpiło zwiększenie udziału działalności gospodarczej w stosunku do założeń w momencie przyznania pomocy wnioskodawcy. W przypadku przekroczenia obowiązującej maksymalnej intensywności pomocy dofinansowanie ulega pomniejszeniu.
- 3. Przekroczenie wartości rocznego zakresu działalności gospodarczej oznacza konieczność wycofania części otrzymanego dofinansowania z uwagi na przekroczenie maksymalnego poziomu możliwej do udzielenia pomocy publicznej.
- 4. Wnioskodawca zobowiązany jest przedstawić rzetelną metodologię stosowania ww. mechanizmu dla projektu, przygotowaną w oparciu o rekomendacje zawarte w załączniku nr 5 do umowy "Zobowiązanie stosowania mechanizmu monitorowania i wycofania w przypadku finansowania infrastruktury badawczej ze środków publicznych".
- 5. Stosowanie ww. mechanizmu monitorowania i wycofania obejmuje okres użytkowania infrastruktury, tj. okres amortyzacji odpowiednich aktywów (niezależnie od okresu trwałości projektu). Monitorowanie sposobu wykorzystania infrastruktury odbywa się w cyklach rocznych, zgodnie z zasadami rachunkowości przyjętymi w danej jednostce. Jeżeli w ramach danej infrastruktury poszczególne składniki/elementy są w różnym zakresie wykorzystywane do działalności gospodarczej i na tej podstawie objęte różnymi poziomami dofinansowania (montaż na projekcie jest wypadkową montaży na poszczególnych elementach/składnikach infrastruktury), przedmiotem monitorowania powinien być każdy z tych składników/elementów (odrębnie dla każdego elementu).
- 6. W projektach objętych w całości pomocą publiczną, a więc w przypadku, gdy infrastruktura badawcza w całości będzie przeznaczona do prowadzenia działalności gospodarczej, nie ma obowiązku stosowania mechanizmu monitorowania i wycofania.

### IV. Ogłoszenie konkursu, złożenie Wniosku i zasady oceny.

### A. Ogłoszenie konkursu.

- 1. Ogłoszenie konkursu następuje 20.08.2019 r. Nabór Wniosków nastąpi od 23.09.2019 r. od godziny 7.30 do 8.05.2020 r. do godziny 15.30. Po zakończeniu naboru (po godzinie 15.30) możliwość wysłania elektronicznej wersji Wniosku w LSI 2014+ zostanie zablokowana.
- 2. IZ WRPO 2014+ nie przewiduje możliwości skrócenia naboru wniosków.
- 3. Orientacyjny termin rozstrzygnięcia konkursu: październik 2020 r.
- 4. Regulamin konkursu oraz wszystkie dokumenty niezbędne do złożenia Wniosku są dostępne na Stronie internetowej Programu, a także do wglądu w sekretariacie DWP UMWW. Podstawowe informacje na temat konkursu zostają umieszczone również na Portalu.

### B. Sposób i forma złożenia Wniosku wraz z załącznikami (LSI 2014+).

- 1. W celu zalogowania się do LSI 2014+ należy się zarejestrować (założyć konto) na stronie internetowej https://lsi.wielkopolskie.pl.
- 2. Szczegółowe zasady związane z obsługą LSI 2014+ zostały określone w Podręczniku podmiotu zgłaszającego/beneficjenta Lokalnego Systemu Informatycznego do obsługi Wielkopolskiego Regionalnego Programu Operacyjnego na lata 2014-2020.
- 3. Po wysłaniu wersji elektronicznej Wniosku w LSI 2014+ Wnioskodawca zobowiązany jest złożyć dokumentacje aplikacyjna w dwóch egzemplarzach w wersji papierowej. Dokumenty należy złożyć w Punkcie Naboru Wniosków w terminie do 5 dni roboczych od dnia wysłania wersji elektronicznej Wniosku w LSI 2014+, pod rygorem pozostawienia Wniosku bez rozpatrzenia.

W przypadku Studium Wykonalności oraz Planu w zakresie prac B+R stanowiących załączniki do wniosku, oprócz formy papierowej wymagane jest złożenie również wersji elektronicznej zapisanej na nośniku (jedna płyta CD lub DVD). Studium Wykonalności powinno zostać zapisane jako dwa odrębne pliki w różnych formatach, tj. doc/docx/PDF – część opisowa oraz xls/xlsx - część obliczeniowa (arkusze kalkulacyjne muszą mieć odblokowane formuły aby można było prześledzić poprawność dokonanych wyliczeń).

4. Dokumenty w wersji papierowej można składać osobiście w Punkcie Naboru Wniosków, drogą pocztową lub przesyłką kurierską na adres: Urząd Marszałkowski Województwa Wielkopolskiego w Poznaniu Departament Wdrażania Programu Regionalnego, al. Niepodległości 34, 61-714 Poznań.

- 5. Punkt Naboru Wniosków znajduje się w holu głównym UMWW i czynny jest od poniedziałku do piątku w godzinach od 7:30 do 15:30.
- 6. O przyjęciu Wniosku decyduje data i godzina wpływu Wniosku do jednostki (wymienionej w pkt. 4), a nie data jego nadania.
- 7. Pracownik przyjmujący Wniosek nie dokonuje weryfikacji kompletności złożonych dokumentów.
- 8. Złożenie dokumentów w wersji papierowej po terminie określonym powyżej lub do niewłaściwej instytucji skutkują pozostawieniem ich bez rozpatrzenia.
- 9. W przypadku niezłożenia dokumentów w wersji papierowej tożsamej z przesłaną w LSI 2014+ wersją elektroniczną, bądź w sytuacji, gdy Wniosek przesłany zostanie wyłącznie w formie dokumentu elektronicznego, nie traktuje się za skutecznie złożony i nie będzie podlegał ocenie, co skutkuje pozostawieniem go bez rozpatrzenia.
- 10. W trakcie trwania naboru, po złożeniu wersji elektronicznej Wniosku (przed złożeniem tożsamej wersji papierowej) istnieje możliwość wycofania Wniosku złożonego w LSI 2014+ w celu jego dalszej modyfikacji. Po wycofaniu wysłanego elektronicznie Wniosku i jego edycji, należy w LSI 2014+ wysłać ponownie elektroniczną wersję Wniosku, a następnie wygenerować z niej nową wersję PDF (z nową sumą kontrolną), którą należy wydrukować i dostarczyć w ciągu 5-ciu dni roboczych do Punktu Naboru Wniosków, o którym mowa w pkt. 4 i 5.

UWAGA! Przed złożeniem Wniosku do IZ WRPO 2014+ należy porównać zgodność sumy kontrolnej wersji papierowej oraz wersji złożonej za pośrednictwem LSI 2014+. Wnioski o niezgodnych sumach kontrolnych pozostają bez rozpatrzenia. Wniosek skutecznie złożony to taki, którego sumy kontrolne w wersji elektronicznej i w wersji papierowej są tożsame.

Wersja papierowa Wniosku wraz z załącznikami powinna być wpięta w segregatorze umieszczonym w zamkniętym pudełku archiwizacyjnym w taki sposób, aby możliwy był łatwy dostęp do wszystkich dokumentów, niepowodujący ich zniszczenia lub uszkodzenia.

- 11. Wszystkie załączane kopie dokumentów obligatoryjnie muszą zostać potwierdzone za zgodność z oryginałem przez Wnioskodawcę lub osobę upoważnioną.
- 12. Pytania dotyczące obsługi LSI 2014+ można przesyłać za pomocą formularza kontaktowego dostępnego w zakładce "kontakt" w LSI 2014+. Udzielane jest także wsparcie techniczne w zakresie obsługi LSI 2014+ pod numerami tel. 61 626 71 09 lub 61 626 63 14.

### C. Procedura złożenia Wniosku wraz z załącznikami w przypadku awarii LSI 2014+.

- 1. W wyniku zaistnienia przyczyn obiektywnych (awaria LSI 2014+), IZ WRPO 2014+ zastrzega sobie możliwość wydłużenia naboru lub zmiany formy składania Wniosku przewidzianej w ogłoszeniu o konkursie, podając przedmiotowe informacje poprzez Stronę internetową Programu oraz Portal.
- 2. W przypadku zmiany formy aplikowania złożenie Wniosku wraz z załącznikami następuje poza LSI 2014+.
- 3. Dokumentacja niezbędna do złożenia Wniosku, w tym jego wzór, dostępna będzie na Stronie internetowej Programu oraz Portalu.
- 4. Wzorów dokumentów nie można modyfikować, ani wprowadzać w nich blokad uniemożliwiających dostęp do dokumentów w wersji elektronicznej (poza tabelami, które są edytowalne – dodawanie dodatkowych wierszy/kolumn).
- 5. Szczegółowe zasady wypełniania Wniosku zostały określone w Instrukcji wypełniania Wniosku o dofinansowanie projektu.
- 6. Wniosek oraz Studium Wykonalności należy złożyć w wersji papierowej w dwóch egzemplarzach oraz w wersji elektronicznej (jedna płyta DVD lub CD). Pozostałe załączniki w dwóch egzemplarzach należy dostarczyć w wersji papierowej.
- 7. Wniosek należy złożyć w terminie i miejscu wskazanym w informacji, o której mowa w części IV C pkt 1.
- 8. Wnioski dostarczone **po upływie terminu** określonego w informacji, o której mowa w części IV C pkt 1 pozostawia się bez rozpatrzenia.

### D. Studium Wykonalności.

- 1. Wnioskodawca zobowiązany jest załączyć do wniosku Studium Wykonalności.
- 2. IZ WRPO 2014+ w Załączniku nr 5 do niniejszego Regulaminu określiła Instrukcję do sporządzenia Studium Wykonalności, czyli zalecenia w zakresie pożądanej formy części opisowej oraz części finansowej Studium Wykonalności wobec Wnioskodawców aplikujących o wsparcie w ramach Działania 1.1.
- 3. Szczegółowe wymogi zostały opracowane na podstawie aktualnych uregulowań prawnych, krajowych oraz unijnych. Dopuszczalne jest zastosowanie odmiennych rozwiązań (pod warunkiem ich uzasadnienia), jeżeli tych określonych w Instrukcji do sporządzenia Studium Wykonalności nie można zastosować do danego projektu lub ich zastosowanie jest nielogiczne lub niecelowe.
- 4. Sposób przygotowania Studium Wykonalności podlega weryfikacji w trakcie oceny formalnej.
- 5. W przypadku Studium Wykonalności, stanowiącego załącznik do wniosku, oprócz formy papierowej, wymagane jest złożenie również wersji elektronicznej, zapisanej

na nośniku (jedna płyta CD lub DVD) jako plik w formacie doc/docx/PDF – część opisowa oraz w formacie xls/xlsx – część obliczeniowa.

6. Arkusz kalkulacyjny, o którym mowa w pkt. 5, nie może być chroniony. W arkuszu powinny być widoczne formuły pokazujące powiązania pomiędzy poszczególnymi wielkościami finansowymi.

### E. Ogólne zasady przeprowadzania oceny projektów.

- 1. Projekty podlegają ocenie przeprowadzanej przez KOP.
- 2. Ocena projektów przeprowadzana jest w oparciu o Warunki formalne, o których mowa w art. 2 pkt 27a Ustawy wdrożeniowej i Kryteria Wyboru Projektów, o których mowa w art. 2 pkt 13a Ustawy wdrożeniowej.
- 3. Kryteria Wyboru Projektów zatwierdzane są przez Komitet Monitorujący WRPO 2014+.
- 4. Ocena projektów obejmuje:
	- a) ocenę formalną,
	- b) ocene merytoryczną.

### F. Ocena formalna.

- 1. W ramach oceny formalnej dokonywane jest badanie zgodności projektu z warunkami formalnymi i formalnymi kryteriami wyboru projektów.
- 2. Projekty podlegają ocenie formalnej w terminie 45 dni roboczych liczonych od upływu ostatecznego terminu przewidzianego na skuteczne złożenie papierowej wersji dokumentacji aplikacyjnej w konkursie. Bieg terminu właściwego dla dokonania oceny formalnej zostaje wstrzymany na okres od momentu wysłania pism wzywających do uzupełnienia lub poprawy Wniosków do upływu ostatecznego terminu na złożenie skorygowanej dokumentacji aplikacyjnej. W uzasadnionych przypadkach termin oceny może zostać przedłużony, wówczas informacja o przedłużeniu zostanie umieszczona na Stronie internetowej Programu oraz Portalu.
- 3. Ocena formalna dokonywana jest przez KOP na podstawie Warunków formalnych oraz Kryteriów wyboru projektów, stanowiących Załączniki nr 1 i 2 do Regulaminu. Niespełnienie warunków formalnych skutkuje pozostawieniem wniosku bez rozpatrzenia, z kolei niespełnienie któregokolwiek z kryteriów wyboru projektów jest równoznaczne z uzyskaniem negatywnej oceny projektu.
- 4. W ramach oceny formalnej prowadzona jest równoległa weryfikacja prawidłowości sporządzenia Studium Wykonalności.
- 5. Zakres, w jakim możliwe jest uzupełnienie lub poprawienie projektu w części dotyczącej spełnienia poszczególnych warunków formalnych oraz w części

dotyczącej spełnienia kryteriów wyboru projektów określony został w załącznikach nr 1 i 2 do Regulaminu.

- 6. W przypadku wystąpienia uchybień formalnych obejmujących zakres warunków i kryteriów wyboru projektów w dokumentacji projektowej, które mogą zostać poprawione lub uzupełnione, DWP wzywa Wnioskodawcę do poprawy lub uzupełnienia dokumentacji aplikacyjnej w wyznaczonym terminie (dotyczy warunków formalnych oraz tych kryteriów formalnych, w przypadku których istnieje możliwość jednorazowej korekty).
- 7. Wezwanie przekazywane jest drogą elektroniczną na adresy e-mail wskazane we wniosku, w punktach 2.1 "Dane Wnioskodawcy" i 2.4 "Osoba do kontaktu w sprawach projektu".

8. W przypadku aplikowania w trybie określonym w punkcie IV B niniejszego Regulaminu, w momencie wysłania informacji dotyczącej konieczności dokonania poprawy/uzupełnienia Wniosek złożony w LSI 2014+ otrzymuje status "skierowany do korekty", co umożliwia dokonanie przez Wnioskodawcę właściwych poprawek.

Wnioskodawca zobowiązany jest do uzupełnienia projektu lub poprawy błędów w projekcie oraz dokumentacji aplikacyjnej w terminie nieprzekraczającym 7 dni od dnia następującego po dniu wysłania wezwania. Korektę należy wysłać w LSI 2014+ oraz dostarczyć w wersji papierowej osobiście lub drogą pocztową/przesyłką kurierską w ww. terminie, tj. w ciągu 7 dni liczonych od dnia następującego po dniu wysłania wezwania. Decyduje data wysłania w LSI 2014+, a w przypadku wersji papierowej data wpływu do IZ WRPO 2014+/data nadania w polskiej placówce pocztowej w rozumieniu Ustawy Prawo Pocztowe.

Skorygowana dokumentacja, podobnie jak dokumentacja pierwotna, powinna zostać złożona w wersji papierowej w dwóch egzemplarzach.

- 9. W przypadku Studium Wykonalności oraz Planu w zakresie prac B+R stanowiących załączniki do wniosku, oprócz formy papierowej wymagane jest złożenie również wersji elektronicznej zapisanej na nośniku (jedna płyta CD lub DVD). Studium Wykonalności powinno zostać zapisane jako dwa odrębne pliki w różnych formatach, tj. doc/docx/PDF – część opisowa oraz xls/xlsx - część obliczeniowa (arkusze kalkulacyjne muszą mieć odblokowane formuły aby można było prześledzić poprawność dokonanych wyliczeń).
- 10. W zakresie doręczeń i sposobu obliczania terminu na złożenie skorygowanej dokumentacji stosuje się przepisy KPA. Zgodnie z art. 57 § 5 KPA, termin uważa się za zachowany m.in. jeżeli przed jego upływem korekta wniosku została nadana w polskiej placówce pocztowej operatora wyznaczonego w rozumieniu Ustawy Prawo pocztowe.

Zgodnie z informacjami zamieszczonymi na stronie Urzędu Komunikacji

Elektronicznej, operatorem wyznaczonym na lata 2016-2025 jest Poczta Polska S.A. Wobec powyższego wysłanie korespondencji za pośrednictwem innego operatora pocztowego niż Poczta Polska S.A. nie zapewnia zachowania terminu, jeżeli przesyłka nie zostanie doręczona do IZ WRPO 2014+ w wyznaczonym terminie. Z powyższego wynika, że usługi kurierskie nie wchodzą w zakres art. 57 KPA, a tym samym wysyłając przesyłkę kurierską, aby zachować termin, musi być ona dostarczona do adresata, tj. IZ WRPO 2014+, najpóźniej w ostatnim dniu terminu składania korekty wniosku (nie decyduje data nadania). Data wpływu korekty wniosku jest dzień dostarczenia go do IZ WRPO 2014+ lub w przypadku dostarczenia wniosku pocztą – data nadania w polskiej placówce pocztowej w rozumieniu Ustawy Prawo pocztowe.

11. Dokumentację należy kierować na adres:

Urząd Marszałkowski Województwa Wielkopolskiego w Poznaniu Departament Wdrażania Programu Regionalnego al. Niepodległości 34, 61 - 714 Poznań.

- 12. Dopuszczalne jest jednokrotne dokonanie uzupełnień lub poprawy, o których mowa powyżej.
- 13. Uchybienia formalne, w tym oczywiste omyłki nie są poprawiane z urzędu przez IZ WRPO 2014+.
- 14. Na etapie korekty nie istnieje możliwość wycofania Wniosku złożonego w LSI 2014+ w celu jego ponownej edycji.
- 15. W przypadku projektów, dla których wymagane jest uzupełnienie lub poprawa tylko załączników do Wniosku, które nie mają wpływu na jego treść, nie jest konieczne wysłanie korekty formularza Wniosku w LSI 2014+, a jedynie złożenie skorygowanych załączników w wersji papierowej w terminie jak wyżej.
- 16. Usuwając uchybienia formalne Wnioskodawca powinien stosować się do wskazówek zawartych w wezwaniu oraz przestrzegać zasad dotyczących przygotowania dokumentacji projektowej określonych w dokumentacji konkursowej.
- 17. Wyjaśnienia i informacje dotyczące projektu uzyskane od Wnioskodawcy w ramach odpowiedzi na wezwanie mogą być wykorzystywane do weryfikacji i oceny projektu.
- 18. Uzupełnienie projektu oraz poprawienie w nim uchybienia formalnego nie może prowadzić do jego istotnej modyfikacji, której zakres stwierdza IZ WRPO 2014+.
- 19. Skorygowany lub uzupełniony wniosek, złożony w terminie wskazanym w wezwaniu podlega ponownej weryfikacji.
- 20. W ramach korekty projektu prowadzona jest równoległa weryfikacja pozostałych załączników do wniosku, w tym prawidłowości sporządzenia Studium Wykonalności.
- 21. Niezłożenie korekty dokumentacji projektowej (zarówno wersji elektronicznej, jak i papierowej), jak i złożenie przedmiotowej dokumentacji po terminie skutkuje pozostawieniem wniosku bez rozpatrzenia.
- 22. W przypadku niespełnienia któregokolwiek z warunków formalnych, skorygowany wniosek pozostawia się bez rozpatrzenia, co oznacza że nie podlega dalszej ocenie na podstawie kryteriów wyboru projektów, a Wnioskodawcy nie przysługuje prawo wniesienia protestu.
- 23. W przypadku niespełnienia któregokolwiek z kryteriów formalnych, skorygowany projekt uzyskuje ocenę negatywną, a Wnioskodawcy przysługuje prawo wniesienia protestu.
- 24. W przypadku stwierdzenia błędów lub braków formalnych, które zgodnie z kryteriami wyboru projektów nie mogą być poprawione lub uzupełnione, projekt uzyskuje ocenę negatywną bez przeprowadzania dalszej oceny.
- 25. Po zakończeniu oceny formalnej wszystkich projektów złożonych w konkursie Wnioskodawca otrzymuje pisemną informację o wyniku oceny. W odniesieniu do wszelkich pism papierowych kierowanych do Wnioskodawców informujących o wynikach oceny formalnej stosuje się regulacje dotyczące doręczenia pism zgodnie z Działem I, Rozdziałem 8 KPA.
- 26. Ocena formalna kończy się:
	- 1) oceną pozytywną

albo

2) oceną negatywną

albo

- 3) pozostawieniem Wniosku bez rozpatrzenia.
- 27. Lista projektów pozytywnie ocenionych po ocenie formalnej zostaje umieszczona na Stronie internetowej Programu.
- 28. W przypadku oceny negatywnej wniosku z powodu niespełnienia co najmniej jednego z kryteriów wyboru projektów, Wnioskodawca jest informowany o negatywnej ocenie wniosku wraz z pouczeniem o możliwości wniesienia protestu.

### G. Ocena merytoryczna.

- 1. Ocena merytoryczna odbywa się w terminie 60 dni roboczych od zakończenia oceny formalnej (data zatwierdzenia przez Dyrektora DWP listy projektów po ocenie formalnej).
- 2. W uzasadnionych przypadkach termin oceny może zostać wydłużony. Informacja o przedłużeniu terminu oceny Wniosków zamieszczona zostaje na Stronie internetowej Programu oraz Portalu.
- 3. Oceny merytorycznej dokonują członkowie KOP w oparciu o kryteria wyboru projektów (merytoryczne) zatwierdzone przez Komitet Monitorujący WRPO 2014+, będące Załącznikiem nr 2 do Regulaminu.
- 4. Ocena merytoryczna dokonywana jest w oparciu o dwa rodzaje kryteriów:
	- a) kryteria dopuszczające, zawarte w pozycji "Etap I, pkt. 2 ocena merytoryczna" Kryteriów Wyboru Projektów,
	- b) kryteria wartościujące, zawarte w pozycji "Etap I, pkt. 2 ocena merytoryczna" Kryteriów Wyboru Projektów.
- 5. Projekty oceniane są przez dwóch członków KOP. W przypadku kryteriów wartościujących, ocenę końcową stanowi średnia arytmetyczna dokonanych ocen.
- 6. Lista projektów pozytywnie ocenionych po ocenie merytorycznej zostanie umieszczona na Stronie internetowej Programu. Na liście projekty zostają umieszczone zgodnie z liczbą uzyskanych punktów. Pozytywną ocenę merytoryczną otrzymuje projekt, który spełnił wszystkie warunki formalne oraz kryteria formalne, merytoryczne dopuszczające oraz uzyska co najmniej 60% maksymalnej liczby punktów, tj. 27 punktów (za kryteria merytoryczne wartościujące).
- 7. Wnioskodawca zostaje pisemnie poinformowany o wyniku oceny merytorycznej. Jeżeli projekt otrzymał negatywną ocenę, o której mowa w art. 53 ust. 2 Ustawy wdrożeniowej, informacja zawiera pouczenie o możliwości wniesienia protestu.

### H. Wybór projektów do dofinansowania.

- 1. Wybór projektów do dofinansowania następuje w drodze uchwały ZWW.
- 2. Na podstawie uchwały ZWW IZ WRPO 2014+ publikuje na Stronie internetowej Programu oraz Portalu listę projektów wyłonionych do dofinansowania oraz projektów, które w wyniku oceny uzyskały wymaganą wartość co najmniej 60% maksymalnej liczby punktów, jednak dostępna alokacja uniemożliwiła przyznanie im dofinansowania, podając m.in.:
	- a) nazwę Wnioskodawcy,
	- b) tytuł projektu,
	- c) wartość dofinansowania projektu.
- 3. W terminie 10 dni roboczych od podjęcia przez ZWW decyzji o wyborze projektów do dofinansowania, Wnioskodawcy są pisemnie informowani o umieszczeniu projektu na liście, o której mowa w pkt. 2. Jeżeli projekt otrzymał negatywną ocenę, o której mowa w art. 53 ust. 2 Ustawy wdrożeniowej, informacja zawiera pouczenie o możliwości wniesienia protestu.
- 4. W przypadku, gdy środki finansowe nie wystarczają na pokrycie całej kwoty dofinansowania, określonej przez Wnioskodawcę we wniosku, IZ WRPO 2014+ ma możliwość zwrócenia się do Wnioskodawcy z pytaniem, czy nadal jest zainteresowany aplikowaniem o dofinansowanie na realizację danego projektu przy obniżonej kwocie wsparcia. W takiej sytuacji konieczne jest porozumienie z Wnioskodawcą celem uzgodnienia ewentualnego obniżenia poziomu dofinansowania projektu.
- 5. Po rozstrzygnięciu konkursu IZ WRPO 2014+ może zwiększyć kwotę przeznaczoną na dofinansowanie projektów w konkursie z zachowaniem zasady równego traktowania.

#### I. Procedura odwoławcza.

- 1. Szczegółowe informacje o wymogach i trybie rozpatrywania protestu znajdują się w rozdziale 15 Ustawy wdrożeniowej.
- 2. Zgodnie z art. 53 Ustawy wdrożeniowej w ramach WRPO 2014+ przewiduje się jeden środek odwoławczy, jakim jest protest.
- 3. Procedura odwoławcza nie wstrzymuje zawierania umów z Wnioskodawcami, których projekty zostały wybrane do dofinansowania.
- 4. Protest może dotyczyć negatywnej oceny wniosku na każdym etapie wyboru projektów zarówno w zakresie formalnym i merytorycznym, jak i decyzji IZ WRPO 2014+ o wyborze wniosku do dofinansowania.
- 5. Protest może wnieść każdy Wnioskodawca, którego Wniosek otrzymał negatywną ocenę. Uprawnienie Wnioskodawcy w tym zakresie powstaje z dniem otrzymania pisemnej informacji o wyniku oceny Wniosku na danym etapie oceny.
- 6. Negatywną oceną, o której mowa w pkt. 5 jest ocena w zakresie spełnienia przez projekt kryteriów wyboru projektów zatwierdzonych przez Komitet Monitorujący WRPO 2014+, w ramach której:
	- a) projekt nie uzyskał wymaganej liczby punktów lub nie spełnił kryteriów wyboru projektów, na skutek czego nie może być wybrany do dofinansowania lub skierowany do kolejnego etapu oceny,
	- b) projekt uzyskał wymaganą liczbę punktów lub spełnił kryteria wyboru projektów, umożliwiające zakwalifikowanie go do dofinansowania, jednak dofinansowanie nie jest możliwe z uwagi na wyczerpanie w ramach konkursu przeznaczonych na ten cel środków, to jest kwoty środków przeznaczonych zgodnie z ogłoszeniem o konkursie na dofinansowanie projektów.
- 7. Wyczerpanie w ramach konkursu środków, o których mowa w pkt. 6 lit. b, nie może stanowić wyłącznej przesłanki wniesienia protestu.
- 8. Protest należy wnieść do Dyrektora DPR (Urząd Marszałkowski Województwa Wielkopolskiego, Departament Polityki Regionalnej, al. Niepodległości 34, 61-714 Poznań) działającego w imieniu IZ WRPO 2014+. Wnioskodawca składa protest bezpośrednio do DPR w terminie 14 dni od dnia otrzymania informacji o wynikach oceny projektu, zgodnie z pouczeniem w niej zawartym. O dochowaniu terminu decyduje data nadania pisma w polskiej placówce pocztowej operatora wyznaczonego w rozumieniu Ustawy Prawo pocztowe lub data złożenia protestu w sekretariacie DPR, w godzinach urzędowania.
- 9. Protest winien być wniesiony w formie pisemnej i powinien zawierać:
	- a) oznaczenie instytucji właściwej do rozpatrzenia protestu,
	- b) dane Wnioskodawcy,
	- c) numer Wniosku,
	- d) wskazanie kryteriów wyboru projektu, z których oceną Wnioskodawca się nie zgadza, wraz z uzasadnieniem,
	- e) wskazanie zarzutów o charakterze proceduralnym w zakresie przeprowadzonej oceny (jeżeli zdaniem Wnioskodawcy takie naruszenia miały miejsce) wraz z uzasadnieniem,
	- f) podpis Wnioskodawcy lub osoby upoważnionej do jego reprezentowania, z załączeniem oryginału lub kopii dokumentu poświadczającego umocowanie takiej osoby do działania w imieniu Wnioskodawcy.
- 10. W przypadku wniesienia protestu niespełniającego wymogów formalnych lub zawierającego oczywiste omyłki, IZ WRPO 2014+ wzywa Wnioskodawcę do jego uzupełnienia lub poprawienia w nim oczywistych omyłek, w terminie 7 dni, licząc od dnia otrzymania wezwania, pod rygorem pozostawienia protestu bez rozpatrzenia.
- 11. W wypadku zmiany danych Wnioskodawcy, zawartych w treści protestu, jest on zobowiązany niezwłocznie powiadomić Dyrektora DPR o zmianie danych. W szczególności Wnioskodawca zobowiązany jest do informowania o zmianie adresu do doręczeń.
- 12. Protest pozostawia się bez rozpatrzenia, jeżeli mimo prawidłowego pouczenia, o którym mowa w art. 45 ust. 5 Ustawy wdrożeniowej, został wniesiony:
	- a) po terminie,
	- b) przez podmiot wykluczony z możliwości otrzymania dofinansowania,
	- c) bez spełnienia wymogów określonych w art. 54 ust. 2 pkt. 4 Ustawy wdrożeniowej.
- 13. Zgodnie z art. 61 oraz art. 62 Ustawy wdrożeniowej w przypadku nieuwzględnienia protestu, negatywnej ponownej oceny projektu lub pozostawieniu protestu bez rozpatrzenia, w tym w przypadku o którym mowa w art. 66 ust 2 pkt. 1 Ustawy wdrożeniowej, Wnioskodawca może w tym zakresie wnieść skargę do sądu

administracyjnego, a następnie skargę kasacyjną do Naczelnego Sądu Administracyjnego.

- 14. Zgodnie z art. 66 ust. 2 pkt 1 Ustawy wdrożeniowej, w przypadku gdy na jakimkolwiek etapie postępowania w zakresie procedury odwoławczej wyczerpana zostanie kwota przeznaczona na dofinansowanie projektów w ramach Działania, a w przypadku gdy w Działaniu występują Poddziałania – w ramach Poddziałania, protest pozostawiony jest bez rozpatrzenia, o czym Wnioskodawca jest informowany na piśmie wraz z pouczeniem o możliwości wniesienia skargi do sądu administracyjnego.
- 15. Dopuszczalne jest pisemne cofnięcie protestu przez Wnioskodawcę do czasu wydania rozstrzygnięcia w tej sprawie. Konsekwencją cofnięcia protestu jest pozostawienie go bez rozpatrzenia oraz brak możliwości wniesienia skargi do sądu administracyjnego. Niedopuszczalne jest cofnięcie protestu po dacie jego rozstrzygnięcia i poinformowania o tym Wnioskodawcy. W przypadku wycofania protestu ponowne jego wniesienie jest niedopuszczalne.

### V. Podpisanie Umowy.

Udzielenie dofinansowania Wnioskodawcy, którego projekt znalazł się na liście projektów pozytywnie ocenionych po ocenie merytorycznej i został wybrany do dofinansowania, następuje na podstawie umowy zawieranej przez ZWW z Beneficjentem.

Do momentu podpisania umowy, Wnioskodawca jest zobowiązany dysponować wszelkimi dokumentami, które składa w odpowiedzi na pismo wymienione w części V A, pkt 2.

#### A. Złożenie załączników do umowy.

1. Umowa może zostać przyjęta jeżeli:

- a) została podjęta uchwała w sprawie wyboru projektów do dofinansowania przez ZWW,
- b) weryfikacja formalna i prawna załączników do umowy zakończona jest wynikiem pozytywnym,
- c) podpisanie umowy nie spowoduje przekroczenia limitu dostępnej alokacji,
- d) Wnioskodawca nie jest wykluczony z otrzymania pomocy na podstawie art. 207 ust. 4 ustawy o finansach publicznych.
- 2. Wnioskodawca wzywany jest (pismo za potwierdzeniem odbioru oraz e-mail) do przesłania w terminie 10 dni roboczych - licząc od daty otrzymania informacji

o wyborze projektu do dofinansowania – danych i dokumentów (załączników) niezbędnych do sporządzenia umowy:

- a) oryginału zaświadczenia z Zakładu Ubezpieczeń Społecznych o niezaleganiu ze składkami wystawionego po dacie wyboru projektu do dofinansowania. IZ WRPO 2014+ uznaje zaświadczenie za ważne przez 2 miesiące licząc od daty jego wystawienia (jeżeli dotyczy),
- b) oryginału zaświadczenia z Urzędu Skarbowego o niezaleganiu w podatkach wystawionego po dacie wyboru projektu do dofinansowania. IZ WRPO 2014+ uznaje zaświadczenie za ważne przez 2 miesiące licząc od daty jego wystawienia (jeżeli dotyczy),
- c) kopii umowy rachunku bankowego przeznaczonego do obsługi projektu. Dopuszcza się możliwość wyodrębnienia również rachunku do operacji w walucie obcej. Do obsługi płatności zaliczkowych należy założyć odrębny rachunek,
- d) dokumentu potwierdzającego umocowanie do działania na rzecz i w imieniu Wnioskodawcy (w przypadku pełnomocnictwa dla podmiotu podpisującego umowę w imieniu Wnioskodawcy, wyłączona jest czynność ustanowienia zabezpieczenia),
- e) oświadczenia potwierdzającego, iż od dnia złożenia Wniosku nie uległy zmianie dane dotyczące Wnioskodawcy zawarte w dokumencie rejestrowym. W przypadku, gdy dane zawarte w dokumencie uległy zmianie, należy złożyć oświadczenie o rodzaju dokonanych zmian,
- f) oświadczenia potwierdzającego, iż od dnia złożenia Wniosku status Wnioskodawcy nie uległ zmianie,
- g) oświadczenia potwierdzającego, iż od dnia złożenia Wniosku Wnioskodawca nie otrzymał pomocy de minimis. W przypadku otrzymania pomocy de minimis należy przedłożyć kopie aktualnych zaświadczeń o wielkości otrzymanej pomocy de minimis (jeżeli dotyczy),
- h) oświadczenia o nienakładaniu się finansowania przyznawanego z funduszy strukturalnych Unii Europejskiej, Funduszu Spójności, innych zwrotnych i bezzwrotnych funduszy lub programów Unii Europejskiej, a także z innych źródeł finansowania krajowego i zagranicznego;
- i) oświadczenia o realizowaniu/niezrealizowaniu innych projektów współfinansowanych z funduszy strukturalnych Unii Europejskiej, Funduszu Spójności, lub innych zwrotnych i bezzwrotnych funduszy lub programów Unii Europejskiej, a także z innych źródeł finansowania krajowego i zagranicznego (w przypadku realizowania innych projektów prosimy o podanie nazwy programu, tytułu projektu, całkowitej wartości projektu, wartości dofinansowania, okresu realizacji),
- j) informacji o wielkości i przeznaczeniu pomocy publicznej, otrzymanej od dnia złożenia Wniosku, w odniesieniu do tych samych kosztów kwalifikowalnych wskazanych w Projekcie lub oświadczenie o braku takiej pomocy (jeżeli dotyczy),
- k) oświadczenia, iż wobec Wnioskodawcy nie orzeczono zakazu dostępu do środków, o których mowa w art. 5 ust. 3 pkt 1 i 4 Ustawy o finansach publicznych w przypadku skazania za przestępstwo, o którym mowa w art. 9 lub art. 10 Ustawy o skutkach powierzania wykonywania pracy cudzoziemcom przebywającym wbrew przepisom na terytorium Rzeczpospolitej Polskiej,
- l) oświadczenia o zwolnieniu z wnoszenia zabezpieczenia prawidłowej realizacji umowy (jeśli dotyczy,
- m) harmonogramu płatności wg wzoru dostępnego na Stronie internetowej Programu,
- n) dokumentów potwierdzających posiadanie środków finansowych na pokrycie wkładu własnego z tytułu wydatków kwalifikowalnych oraz wydatków niekwalifikowalnych (z uwzględnieniem zapisów Części III E, pkt 1 oraz Części III B, pkt 6). Zabezpieczeniem ww. środków może być umowa kredytowa, promesa kredytowa, lokata bankowa z jasno określonym przeznaczeniem lub inne wiarygodne formy zabezpieczenia środków,
- o) wskazanie osób uprawnionych do wykonywania w ramach SL2014 w imieniu i na rzecz Beneficjenta czynności związanych z realizacją projektu w oparciu o formularz udostępniony przez IZ WRPO 2014+,
- p) karty wzorów podpisów i pieczęci,
- r) wskazanie adresu do korespondencji,
- s) tabeli źródeł finansowania projektu,
- t) wymaganych dokumentów zezwalających na realizację projektu wskazanych w części VI niniejszego Regulaminu, przy czym decyzję o pozwoleniu na budowę należy przedłożyć z potwierdzeniem jej ostateczności, natomiast w przypadku zgłoszenia wykonania robót budowlanych z zaświadczeniem organu o niewnoszeniu sprzeciwu/oświadczeniem Wnioskodawcy o niewniesieniu sprzeciwu przez organ - za wyjątkiem realizacji projektu w formule "zaprojektuj i wybuduj" (część VIII, pkt 6),
- u) zobowiązania do stosowania mechanizmu monitorowania i wycofania w przypadku finansowania infrastruktury badawczej ze środków publicznych,
- w) metodologii stosowania mechanizmu monitorowania i wycofania w przypadku finansowania infrastruktury badawczej ze środków publicznych.
- 3. IZ WRPO 2014+ zastrzega sobie prawo wezwania Wnioskodawcy do złożenia dodatkowych dokumentów, które uzna za niezbędne do sporządzenia umowy.
- 4. W uzasadnionych przypadkach termin na uzupełnienie dokumentów wymienionych w części V A, pkt 2 może zostać wydłużony na Wniosek Wnioskodawcy decyzją Dyrektora DWP. O zmianie terminu złożenia załączników powiadamia się Wnioskodawcę pisemnie/e-mailem.
- 5. W przypadku stwierdzenia, w wyniku przeprowadzonej weryfikacji załączników, iż przekazane przez Wnioskodawcę dokumenty są niekompletne lub nieprawidłowe, Wnioskodawca jest wzywany pisemnie do uzupełnienia braków w terminie 10 dni roboczych od dnia doręczenia.
- 6. Jeżeli w wyznaczonym terminie wymagane dokumenty/załączniki nie zostaną dostarczone, projekt może zostać usunięty z listy projektów wybranych do dofinansowania, o czym Wnioskodawca jest pisemnie informowany.
- 7. Beneficjent zobowiązany jest ustanowić na rzecz IZ WRPO 2014+ zabezpieczenie prawidłowej realizacji umowy $^6$ i trwałości projektu. Forma zabezpieczenia została określona we wzorze umowy.

### B. Sporządzanie umowy.

- 1. Umowa sporządzana jest według określonego wzoru, na podstawie kompletnego Wniosku, stanowiącego załącznik do umowy. Najważniejsze postanowienia Umowy określają m.in.:
	- a) przedmiot umowy,
	- b) całkowitą wartość projektu,
	- c) wartość dofinansowania,
	- d) obowiązki stron,

 $\overline{a}$ 

- e) sposób rozliczenia projektu,
- f) formę zabezpieczenia prawidłowej realizacji umowy,
- g) zasady sprawozdawczości i kontroli,
- h) przesłanki rozwiązania umowy oraz warunki zwrotu dofinansowania.
- 2. Po przygotowaniu projektu umowy sprawdzany jest poziom dostępnej alokacji.

W przypadku przekroczenia poziomu dostępnej alokacji, którego dotyczy umowa, procedura podpisywania umów jest wstrzymywana. Wnioskodawca zostaje o zaistniałej okoliczności poinformowany pisemnie wraz z propozycją uzgodnienia

 $^6$  Nie dotyczy Beneficjenta będącego jednostką sektora finansów publicznych albo fundacją, której jedynym fundatorem jest Skarb Państwa, a także Banku Gospodarstwa Krajowego.

nowej wartości projektu oraz nowych źródeł finansowania projektu zawartych w formularzu Wniosku, uwzględniających dostępne w alokacji środki finansowe.

### VI. Dokumentacja zezwalająca na realizację projektu.

- 1. Załącznikiem obligatoryjnym do wniosku, niezależnie od zakresu projektu, jest Załącznik do wniosku o dofinansowanie w ramach Wielkopolskiego Regionalnego Programu Operacyjnego na lata 2014-2020 w zakresie OOŚ.
- 2. W zależności od charakteru projektu należy również przedstawić:
	- a) Zaświadczenie organu odpowiedzialnego za monitorowanie obszarów Natura 2000 (dotyczy wyłącznie przedsięwzięć o charakterze infrastrukturalnym). Zaświadczenie wydawane jest przez Regionalną Dyrekcję Ochrony Środowiska. Z obowiązku przedłożenia powyższego Zaświadczenia wyłączone są następujące zamierzenia inwestycyjne:
		- kolektory słoneczne i panele fotowoltaiczne na budynkach;
		- powietrzne pompy ciepła;
		- prace związane z wymianą źródeł i systemów grzewczych w budynkach;
		- przedsięwzięcia, dla których przeprowadzono ocenę oddziaływania na obszar NATURA 2000 w ramach decyzji o środowiskowych uwarunkowaniach.

Dla inwestycji (zamierzeń budowlanych) położonych poza obszarami NATURA 2000 wyłącza się konieczność przedłożenia Zaświadczenia w przypadku:

- wszelkich prac konserwatorskich i restauratorskich prowadzonych wewnątrz i na zewnątrz budynków;
- przebudowy obiektów mieszczących się w obrysie zewnętrznym ścian parteru budynku (m.in. nadbudowę, przebudowę układu wewnętrznego pomieszczeń itp.);
- energooszczędne oświetlenie ulic i dróg;
- obiektów małej architektury i zagospodarowania terenów zielonych;
- termomodernizacji budynków.
- b) Deklarację właściwego organu odpowiedzialnego za gospodarkę wodną (dotyczy wyłącznie przedsięwzięć infrastrukturalnych). Z obowiązku przedłożenia powyższej Deklaracji wyłączone są następujące zamierzenia inwestycyjne:
	- przedsięwzięcia, dla których wydano decyzje o środowiskowych uwarunkowaniach, w treści których znajdują się wnioski z przeprowadzonej analizy oddziaływania inwestycji na jednolite części wód;
	- inwestycje lub działania, dla których uzyskano ocenę wodnoprawną, o której mowa w art. 425 ust. 1 Prawa wodnego;
- prace studialne, czyli dotyczące opracowania dokumentacji, jeśli w ramach tych projektów nie zachodzi potrzeba prowadzenia działań fizycznych (np. robót budowlanych lub innych działań polegających na przekształceniu lub zmianie sposobu wykorzystania terenu);
- inwestycje nieinfrastrukturalne (jak np. działania zakupowe, niezwiązane z ingerencją w środowisko);
- inwestycje dotyczące systemów ERTMS, SESAR, ITS, VTMIS i systemu aplikacji telematycznych, oraz dotyczące modernizacji statków i taboru kolejowego, jeżeli proponowane projekty nie obejmują robót fizycznych, które mogą negatywnie wpłynąć na jednolite części wód;
- termomodernizację budynków;
- kolektory słoneczne, panele fotowoltaiczne, powietrzne pompy ciepła;
- wszelkie prace konserwatorskie i restauratorskie prowadzone wewnątrz i na zewnątrz budynków;
- prace związane z wymianą źródeł i systemów grzewczych w budynkach;
- przebudowę obiektów, mieszczącą się w obrysie zewnętrznym ścian parteru budynku (m.in. nadbudowę, przebudowę układu wewnętrznego pomieszczeń itp.);
- energooszczędne oświetlenia ulic i dróg;
- kable teletechniczne instalowane na słupach;
- ścieżki rowerowe;
- montaż anten, nadajników i odbiorników na istniejących obiektach budowlanych;
- remonty obiektów budowlanych innych niż kategorie VIII, XXI, XXIV, XXVII, XXVIII, XXX z załącznika do Ustawy Prawo budowlane;
- zmiany sposobu użytkowania istniejących budynków;
- obiekty małej architektury i zagospodarowania terenów zielonych.

Deklarację wydaje Państwowe Gospodarstwo Wodne Wody Polskie, Regionalny Zarząd Gospodarki Wodnej właściwy ze względu na lokalizację projektu.

- c) Oświadczenie o niezaleganiu z informacją wobec rejestrów prowadzonych w Generalnej Dyrekcji Ochrony Środowiska – dotyczy jednostek samorządu terytorialnego,
- d) Decyzję o warunkach zabudowy/Decyzję o ustaleniu lokalizacji inwestycji celu publicznego lub wypis i wyrys z miejscowego planu zagospodarowania przestrzennego,
- e) Decyzję o pozwoleniu na budowę lub zgłoszenie budowy/robót budowlanych wraz z wyciągiem z projektu budowlanego zatwierdzonego decyzją/dokumentacją techniczną będącą załącznikiem do zgłoszenia

(z zastrzeżeniem części VIII, pkt 6). Decyzja o pozwoleniu na budowę lub zgłoszenie budowy/robót budowlanych musi obejmować wszystkie roboty budowlane ujęte we Wniosku (zarówno w części kwalifikowalnej jak i niekwalifikowalnej),

- f) Wyciąg z projektu budowlanego będący załącznikiem do pozwolenia na budowę. Wyciąg z projektu budowlanego powinien zawierać kopię strony tytułowej projektu budowlanego zatwierdzonego przez organ administracji architektoniczno-budowlanej ze stosownymi pieczęciami potwierdzającymi, że jest to załącznik do decyzji o pozwoleniu na budowę, mapę z zagospodarowaniem działki lub terenu, opis techniczny inwestycji charakteryzujący jej podstawowe parametry z zakresu architektury, branży sanitarnej, grzewczej oraz wentylacyjno-klimatyzacyjnej wraz częścią rysunkową. W przypadku zgłoszenia budowy/robót budowlanych należy przedłożyć dokumentację techniczną obejmującą zakres zgłoszenia.
- g) Pozostałe dokumenty, postanowienia lub decyzje administracyjne, niewymienione powyżej, niezbędne dla realizacji przedsięwzięcia (na przykład: pozwolenie wodnoprawne na wykonanie urządzeń wodnych, pozwolenie konserwatora zabytków).
- 3. W przypadku przedsięwzięć objętych Załącznikiem I lub II do Dyrektywy Parlamentu Europejskiego i Rady 2011/92/UE z dnia 13 grudnia 2011 r. w sprawie oceny skutków wywieranych przez niektóre przedsięwzięcia publiczne i prywatne na środowisko<sup>7</sup>, zmienioną Dyrektywą 2014/52/UE z dnia 16 kwietnia 2014 r. zmieniającą dyrektywę 2011/92/UE w sprawie oceny wpływu wywieranego przez niektóre przedsięwzięcia publiczne i prywatne na środowisko (zwana dalej Dyrektywą OOŚ), objętych również § 2 i 3 Rozporządzenia Rady Ministrów z dnia 9 listopada 2010 r. w sprawie przedsięwzięć mogących znacząco oddziaływać na środowisko, konieczne jest przedłożenie decyzji o środowiskowych uwarunkowaniach wraz z dokumentacją z przeprowadzonego postępowania w sprawie wydania ww. decyzji. Obowiązek posiadania decyzji o środowiskowych uwarunkowaniach oraz tryb jej wydania reguluje UOOŚ.

Dokumentacja z postępowania w sprawie wydania decyzji o środowiskowych uwarunkowaniach obejmuje:

- a) wniosek o wydanie decyzji o środowiskowych uwarunkowaniach wraz z kartą informacyjną przedsięwzięcia (w tym potwierdzenie poinformowania społeczeństwa o wszczęciu postępowania);
- b) opinię właściwego organu administracji (właściwego RDOŚ) oraz opinię właściwego organu Państwowej Inspekcji Sanitarnej w sprawie potrzeby

 7 Dz. U.UE.L.2012.26.1 ze zm.

przeprowadzenia oceny oddziaływania na środowisko i ewentualnie zakresu raportu o oddziaływaniu przedsięwzięcia na środowisko (jeśli została wydana);

- c) postanowienie organu właściwego do wydania decyzji o środowiskowych uwarunkowaniach stwierdzające obowiązek przeprowadzenia oceny oddziaływania przedsięwzięcia na środowisko lub postanowienie stwierdzające brak potrzeby przeprowadzenia oceny oddziaływania przedsięwzięcia na środowisko;
- d) raport o oddziaływaniu przedsięwzięcia na środowisko (dotyczy wyłącznie przedsięwzięć, w przypadku których stwierdzono obowiązek przeprowadzenia oceny oddziaływania przedsięwzięcia na środowisko lub wynika on wprost z przepisów);
- e) potwierdzenie przeprowadzenia konsultacji społecznych (dotyczy wyłącznie przedsięwzięć, w przypadku których stwierdzono obowiązek przeprowadzenia oceny oddziaływania przedsięwzięcia na środowisko lub wynika on wprost z przepisów);
- f) decyzję o środowiskowych uwarunkowaniach (w tym: potwierdzenie poinformowania społeczeństwa o wydaniu decyzji), przy czym dla przedsięwzięć, dla których stwierdzono obowiązek przeprowadzenia oceny oddziaływania przedsięwzięcia na środowisko – należy przedłożyć decyzję o środowiskowych uwarunkowaniach wraz z uzgodnieniem warunków realizacji przedsięwzięcia (postanowienie właściwego organu, tj. RDOŚ) oraz opinią właściwego organu Państwowej Inspekcji Sanitarnej - jeśli została wydana.
- 4. Nie dopuszcza się dzielenia przedsięwzięć realizowanych w ramach projektu, prowadzącego do uniknięcia obowiązku uzyskania decyzji o środowiskowych uwarunkowaniach. Należy wskazać, że w świetle art. 3 pkt. 13 UOOŚ: "przedsięwzięcia powiązane technologicznie kwalifikuje się jako jedno przedsięwzięcie, także jeżeli są one realizowane przez różne podmioty". Z kolei zgodnie z art. 63 ust. 1 UOOŚ obowiązek przeprowadzenia oceny oddziaływania na środowisko dla planowanego przedsięwzięcia mogącego potencjalnie znacząco oddziaływać na środowisko stwierdza, w drodze postanowienia, organ właściwy do wydania decyzji o środowiskowych uwarunkowaniach, uwzględniając m.in. rodzaj i charakterystykę przedsięwzięcia, z uwzględnieniem powiązań z innymi przedsięwzięciami, w szczególności kumulowania się oddziaływań przedsięwzięć znajdujących się na obszarze, na który będzie oddziaływać przedsięwzięcie. Z uwagi na powyższe, wymagane jest przedłożenie jednej decyzji o środowiskowych uwarunkowaniach dla przedsięwzięć powiązanych technologicznie, w tym w miarę możliwości z uwzględnieniem powiązań z innymi przedsięwzięciami realizowanymi na tym samym obszarze.

Zwraca się też uwagę, że zgodnie z art. 72 UOOŚ wydanie decyzji o środowiskowych uwarunkowaniach musi nastąpić przed uzyskaniem przez Wnioskodawcę/Beneficjenta m.in. decyzji o warunkach zabudowy i zagospodarowania terenu oraz o pozwoleniu na budowę.

5. Prawidłowość przeprowadzonego postępowania w sprawie wydania decyzji o środowiskowych uwarunkowaniach jest potwierdzana w ramach badania zgodności projektu z wymogami OOŚ, przez co należy rozumieć ważność i prawidłową kolejność uzyskanych postanowień, uzgodnień, opinii i decyzji, wydawanych przez właściwe organy zgodnie z przepisami prawa polskiego oraz unijnego w tym zakresie, tj.: Ustawy OOŚ wraz z jej przepisami wykonawczymi oraz zgodność z Dyrektywą OOŚ. W kwestii interpretacji przepisów IZ WRPO 2014+ posługuje się wyrokami sądów administracyjnych zgodnych z orzecznictwem Trybunału Sprawiedliwości Unii Europejskiej, jak i z samym orzecznictwem Trybunału Sprawiedliwości Unii Europejskiej.

### VII. Okres realizacji projektu.

Wnioskodawca/Beneficjent jest zobowiązany do rozpoczęcia realizacji projektu najpóźniej w terminie 3 miesięcy od określonego we Wniosku terminu rozpoczęcia realizacji projektu, natomiast zakończenie realizacji projektu musi nastąpić nie później niż do czerwca 2022 r.

Przy sporządzaniu Harmonogramu realizacji projektu należy uwzględnić zasady udzielania zamówień publicznych wynikające z umowy, w szczególności obowiązek publikacji zapytania ofertowego w Bazie Konkurencyjności. Obowiązek publikacji w Bazie Konkurencyjności dotyczy zamówień o wartości szacunkowej powyżej 50 000,00 PLN (z zastrzeżeniem, że podmioty zobowiązane do stosowania Ustawy PZP udzielają zamówień publicznych zgodnie z zasadą konkurencyjności dla zamówień o wartości szacunkowej powyżej 50 000,00 PLN a nieprzekraczającej 30 000,00 EUR). Po podpisaniu umowy, na pisemny wniosek Beneficjenta, termin rozpoczęcia/zakończenia realizacji projektu może ulec zmianie po uzyskaniu pisemnej zgody IZ WRPO 2014+ (w uzasadnionych przypadkach).

### VIII. Informacje dodatkowe

- 1. W trakcie trwania konkursu IZ WRPO 2014+ zastrzega możliwość zmiany zapisów Regulaminu.
- 2. IZ WRPO 2014+ zastrzega możliwość zawieszenia, jak i unieważnienia postępowania konkursowego na każdym z jego etapów. Może to nastąpić w szczególności w przypadku zaistnienia sytuacji, której strony nie mogły przewidzieć

w chwili ogłoszenia konkursu, a której wystąpienie czyni niemożliwym lub rażąco utrudnia kontynuowanie procedury konkursowej.

- 3. Dokumentacja techniczna projektu powinna być przygotowana zgodnie z obowiązującymi przepisami prawa.
- 4. W sprawach nieuregulowanych zapisami niniejszego Regulaminu oraz zapisami Uszczegółowienia WRPO 2014+ należy stosować przepisy prawa.
- 5. Wnioskodawca zobowiązany jest posiadać środki finansowe na pokrycie wkładu własnego z tytułu wydatków kwalifikowalnych oraz niekwalifikowalnych.
- 6. W ramach konkursu przewiduje się możliwość realizacji projektu w formule "zaprojektuj i wybuduj". W takim przypadku wymaga się, aby kontrakt (umowa) z wykonawcą obejmował:
	- a) sporządzenie dokumentacji technicznej (budowlanej) niezbędnej do uzyskania pozwolenia na budowę/zgłoszenia budowy lub wykonania robót budowlanych/ innych decyzji umożliwiających rozpoczęcie inwestycji, jak również
	- b) realizację samej inwestycji.

Wnioskodawca realizujący przedsięwzięcie we wskazanej formule zobowiązany jest do przedłożenia wraz z dokumentacją aplikacyjną Programu funkcjonalnoużytkowego zgodnie z Rozporządzeniem Ministra Infrastruktury z dnia 2 września 2004 r. w sprawie szczegółowego zakresu i formy dokumentacji projektowej, specyfikacji technicznych wykonania i odbioru robót budowlanych oraz programu funkcjonalno-użytkowego (t.j. Dz. U. 2013, poz. 1129).

W przypadku realizacji projektu w formule "zaprojektuj i wybuduj", zgodnie z wyżej wymienionym Rozporządzeniem, należy dołączyć również dokumenty, postanowienia lub decyzje administracyjne, niezbędne dla realizacji przedsięwzięcia, w tym decyzję o warunkach zabudowy/decyzję o ustaleniu lokalizacji inwestycji celu publicznego lub wypis i wyrys z miejscowego planu zagospodarowania przestrzennego, decyzję o środowiskowych uwarunkowaniach wraz z dokumentacją z przeprowadzonego postępowania w sprawie jej wydania – jeśli jest wymagana<sup>8</sup>.

- 7. W przypadku Wnioskodawcy, którego projekt otrzymał negatywną ocenę i której wynik został podtrzymany w następstwie zakończonej procedury, tj. nie przysługuje już prawo do wniesienia protestu do IZ WRPO 2014+ lub skargi do Sądu Administracyjnego, istnieje możliwość zwrotu jednego egzemplarza złożonego w konkursie projektu wraz z załącznikami. W takim przypadku należy wystąpić do DWP z odpowiednim pisemnym wnioskiem.
- 8. Przy realizacji projektów zastosowanie mają:

 $\overline{a}$ 

<sup>8</sup> Dostarczenie do IZ WRPO 2014+ decyzji o pozwoleniu na budowę/zgłoszenia robót budowlanych/wyciągu z projektu budowlanego/wyciągu z dokumentacji do zgłoszenia robót budowlanych, powinno nastąpić przed złożeniem pierwszego wniosku o płatność, niepełniącego funkcji sprawozdawczej.

- a) Wytyczne Ministra Infrastruktury i Rozwoju w zakresie realizacji zasady równości szans i niedyskryminacji, w tym dostępności dla osób z niepełnosprawnościami oraz zasady równości szans kobiet i mężczyzn w ramach funduszy unijnych na lata 2014-2020;
- b) Wytyczne w zakresie kwalifikowalności wydatków w ramach Europejskiego Funduszu Rozwoju Regionalnego, Europejskiego Funduszu Społecznego oraz Funduszu Spójności na lata 2014-2020.

### IX. Załączniki do Regulaminu

- Załącznik 1 Warunki Formalne w ramach WRPO 2014+,
- Załącznik 2 Kryteria Wyboru Projektów w ramach Działania 1.1,
- Załącznik 3 Podręcznik podmiotu zgłaszającego/beneficjenta Lokalnego Systemu Informatycznego do obsługi Wielkopolskiego Regionalnego Programu Operacyjnego LSI2014+ wraz z Regulaminem Użytkownika LSI 2014+,
- Załącznik 4 Wzór Wniosku o dofinansowanie,
- Załącznik 5 Instrukcja do sporządzania Studium Wykonalności (część opisowa i obliczeniowa),
- Załącznik 6 Wzór umowy o dofinansowanie,
- Załącznik 7 Założenia do Planu w zakresie prac B+R.